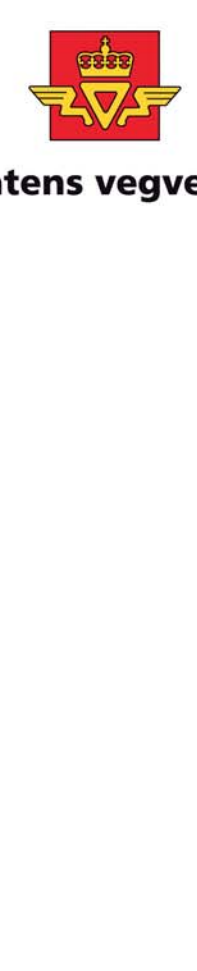

**Statens vegvesen** 

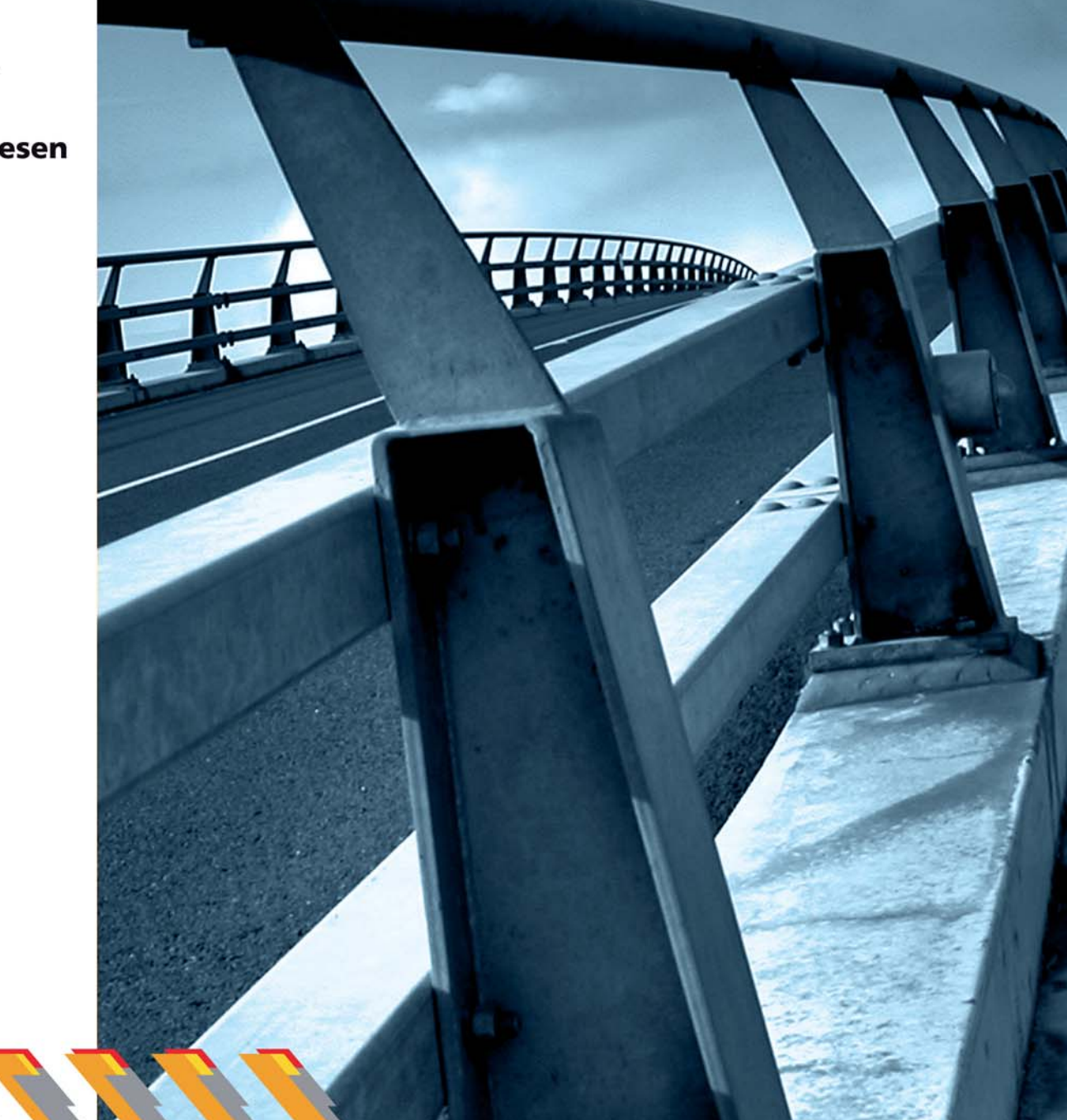

# **Veileder for etterprøving** av prissatte konsekvenser av store vegprosjekt

**UTB** 2006/02

Utbyggingsavdelingen

Statens vegvesen Vegdirektoratet

# **Veileder for etterprøving av prissatte konsekvenser av store vegprosjekt**

Mars 2006

# **Forord**

Statens vegvesen og de andre transportetatene har lang tradisjon i å utføre konsekvensanalyser av planlagte prosjekt, herunder nytte-kostnadsanalyser. Det har imidlertid ikke vært tradisjon å etterprøve om de forutsatte eller beregnede prissatte konsekvenser faktisk inntreffer etter åpning av prosjektene. Gjennomføring av slike etterprøvinger kan gi viktige innspill til forbedringer både i beslutningsgrunnlaget og i beregningsverktøyene.

I løpet av 2003 og 2004 har Statens vegvesen på oppdrag av Samferdselsdepartementet utviklet og testet en metodikk for etterprøving av konsekvenser av store vegprosjekt. Samferdselsdepartementet har satt krav om at det fra og med 2006 skal gjennomføres systematiske etterundersøkelser av store vegprosjekt noen år etter at de er bygget. Statens vegvesen vil derfor framover årlig etterprøve ca 5 slike prosjekter hvor anleggskostnaden har vært på 200 millioner kr. eller mer. Prosjektene vil velges ut rett før etterprøvingen skal foretas. Dette stiller krav til at prosjektledere er kjent med systemet for etterprøving og at prosjektene med tilhørende virkningsberegninger dokumenteres, slik at etterprøving av prosjektet er mulig i fremtiden.

Veilederen er primært skrevet for personer som skal gjøre det praktiske arbeidet med etterprøvingen, og som har kunnskaper og erfaringer fra nytte-kostnadsanalyser med EFFEKT. Veilederen viser trinn for trinn hvordan etterprøvingen skal gjennomføres. Veilederen er knyttet opp mot skjemaet som skal benyttes i etterprøvingen. Dette skal vise de forutsatte (beregnede) og de faktiske, prissatte konsekvensene, og forklare eventuelle avvik mellom disse. Veilederen gir råd om bruk og utfylling av skjemaet, og hvor en kan finne aktuelle opplysninger og data som er nødvendige i etterprøvingen.

COWI AS ved sivilingeniør Terje V. Fordal har på oppdrag fra Vegdirektoratet utarbeidet veilederen. COWI AS har under arbeidet fått innspill fra en arbeidsgruppe i Statens vegvesen som har hatt følgende deltagere:

Anne Kjerkreit, (Leder) Vegdirektoratet Kjell Ottar Sandvik, Vegdirektoratet James Odeck Vegdirektoratet

Kjersti Heggenhougen Statens vegvesen Region sør Sven-Arne Moen Statens vegvesen Region nord

Utbyggingsavdelingen, mars 2006

Lars Aksnes

# **Innholdsfortegnelse**

Ų,

**ATHER** 

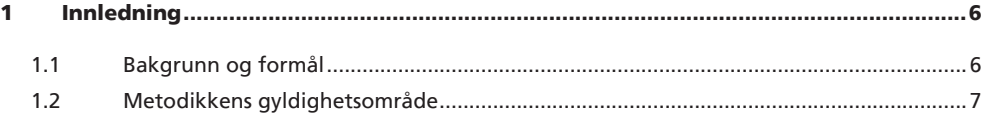

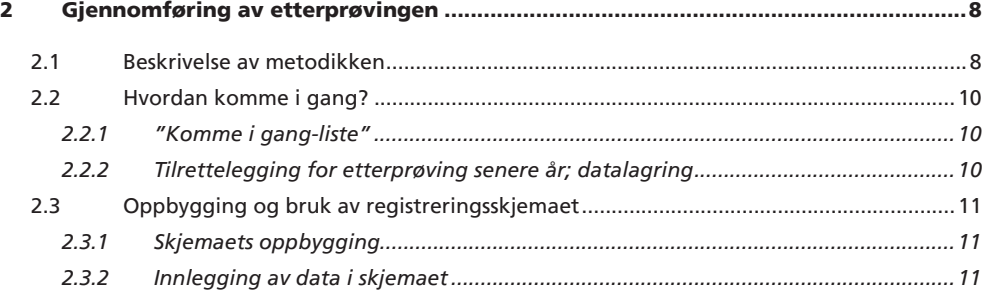

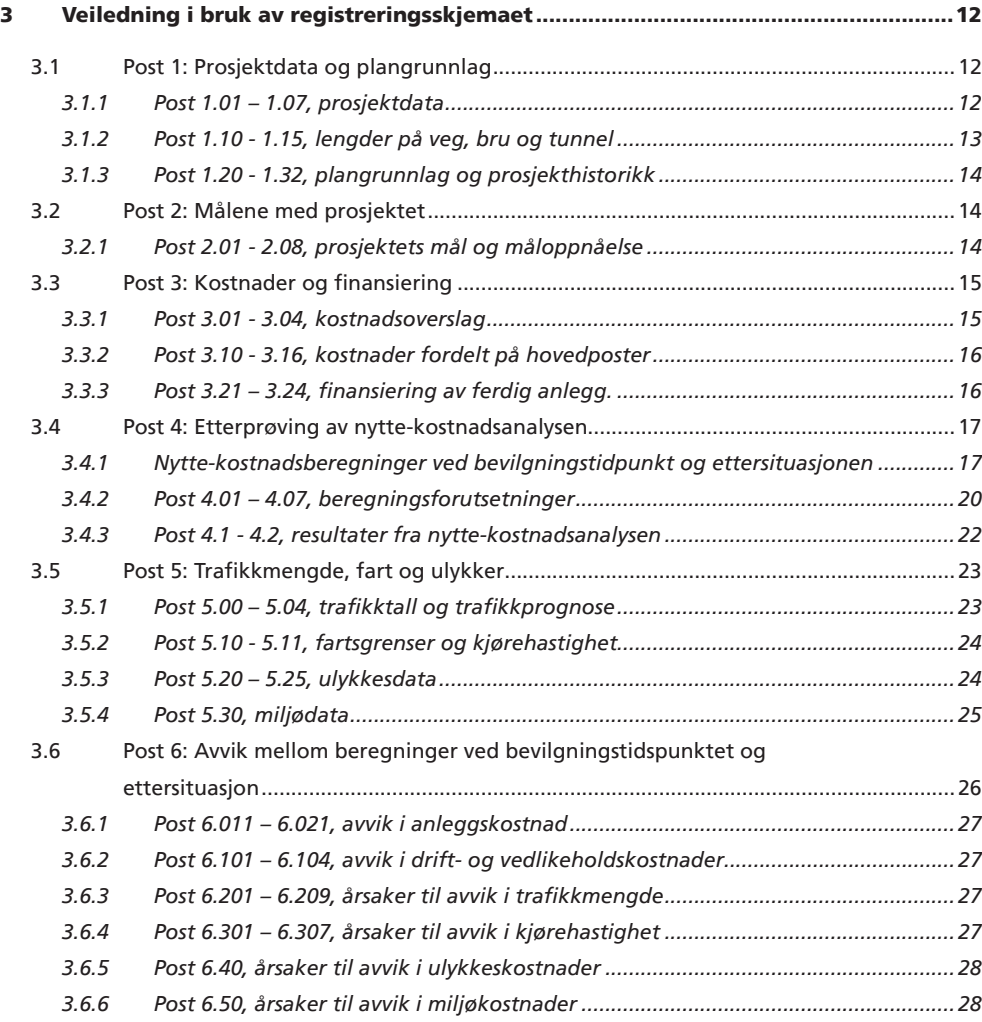

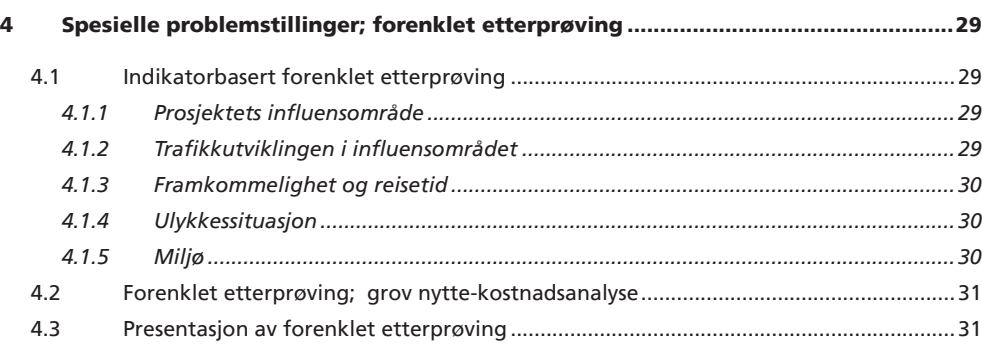

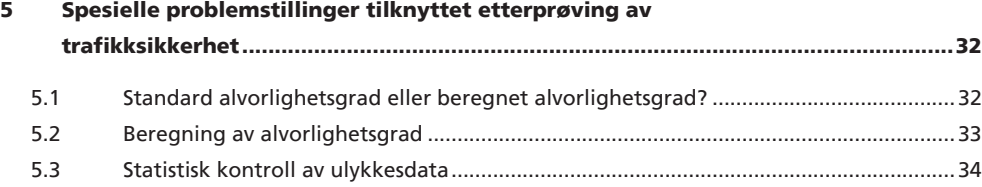

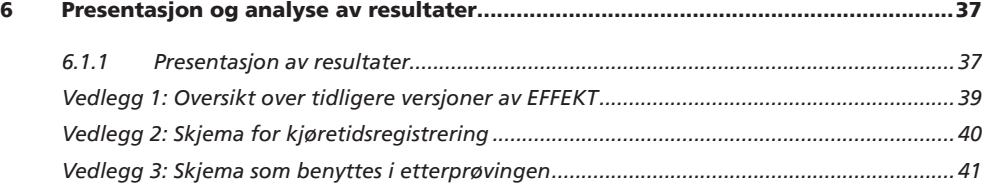

 $\mathbf{H}$ 

# **1 Innledning**

*Etterprøving av prissatte konsekvenser av store vegprosjekt*

Etterprøving av prissatte konsekvenser av store vegprosjekt

### 1.1 Bakgrunn og formål

Statens vegvesen arbeider kontinuerlig med å forbedre det faglige grunnlaget for framtidige samferdselspolitiske beslutninger. I denne sammenheng vil etterprøving av realiserte prosjekter være av stor betydning. Fram til nå har det vært lite fokus på å etterprøve om prosjektene som er bygget har oppnådd nytten som ble beregnet i prosjektets planfase.

En systematisk etterprøving kan over tid gi oss erfaring med hvilken nytte 1 prosjektene faktisk gir, og dermed også gi viktige innspill for fremtidig planlegging. Dette gjelder de sentrale parametere som inngår i beslutningsgrunnlaget; blant annet anleggskostnader, trafikkmengde, spart tid, ulykker og i noen tilfeller regionale virkninger og miljøvirkninger.

Metodikken er basert på et tilsvarende opplegg som benyttes på New Zealand. Fokuset i etterprøvingsmetodikken er på prissatte konsekvenser hvor det er mulig å etterprøve beregnet situasjon ved bruk av et standardisert og enkel metodikk. Metodikken har et nøkternt ambisjonsnivå som ikke krever store datamengder, samtidig som den skal gi troverdige resultater.

I etterprøvingen skal:

- 1. Beregnet prissatt nytte ved bevilgningstidspunkt sammenlignes med faktisk/beregnet nytte etter åpning av anlegget.
- 2. Avvikene i nytte mellom de to tidspunktene forklares.

Denne veilederen gir veiledning om hvordan før- og etter etterundersøkelsene skal sammenstilles og analyseres for de prissatte konsekvensene. Det gis råd om bruk og utfylling av skjemaene, og om hvor en kan finne aktuelle opplysninger og data som er nødvendige i etterprøvingen.

1 I metodikken skilles det mellom beregnet/ forutsatt nytte og faktisk nytte. Med sist nevnte menes nytte som kan beregnes ut i fra observerte, faktiske veg-, trafikk,- og ulykkesdata. For definisjon av selve nyttebegrepet vises det til Håndbok 140

Metoden som presenteres i denne veilederen er best egnet for vegprosjekt der man har et enkelt og oversiktlig influensområde, hvor det er mulig å lokalisere virkninger av prosjektet til et begrenset antall veglenker.

Den beskrevne metodikken er mindre egnet for prosjekter der konsekvensene er fordelt over et større område, for eksempel i byområder. På slike prosjekt kan det være vanskelig å se hvordan trafikkmengde, ulykker, framkommelighet og miljø har endret seg, eller om endringene skyldes det aktuelle prosjektet alene.

Etterprøving av konsekvenser av slike prosjekt er vanskelig å gjøre med den standardiserte metodikken som presenteres i denne veilederen. Man bør i slike tilfeller i stedet se om prosjektet har gitt endringer med hensyn på utvalgte indikatorer eller parametere. Dette kan gi indikasjoner på om prosjektet har bidratt til å oppfylle målene som ble satt i planfasen. De mest vanlige indikatorer vil være trafikk- og ulykkestall og opplysninger om antall støyplagede. Videre kan en annen alternativ angrepsmåte være å å gjøre en forenklet nytte-kostnadsanalyse.

*Hovedfokuset i veilederen er en EFFEKT-basert etterprøving. For tilfellene metodikken vanskelig lar seg bruke skisseres det imidlertid to alternative angrepsmåter i kapittel 4:* 

- *Indikator basert forenklet etterprøving*
- *Forenklet etterprøving med grov nyttekostnadsanalyse*

For mange prosjekter har også ikke-prissatte konsekvenser stor betydning. Dette kan f. eks. være ulike typer konsekvenser for natur og omgivelser, eller det kan være konsekvenser for næringsliv eller utbyggingsmønster. Siden de ikke-prissatte konsekvensene vanligvis omfatter et bredt spekter av tema og fagområder, har det ikke vært mulig å utvikle en enkel og standardisert metode for etterprøving av disse.

For enkelte prosjekter kan det være aktuelt å gjøre analyser av de ikkeprissatte konsekvensene. Dette gjelder særlig dersom disse ble tillagt stor vekt ved valg av løsning for prosjektet. De som har ansvar for etterprøvingen må selv vurdere hvor stor betydning de ikke-prissatte konsekvensene har for det enkelte prosjekt, og hvordan og om man skal etterprøve de ikke-prissatte konsekvensene. Dette innebærer altså at etterprøvingsmetoden for de ikkeprissatte konsekvensene må tilpasses fra prosjekt til prosjekt.

# **2 Gjennomføring av etterprøvingen**

### 2.1 Beskrivelse av metodikken

Hovedmålet med etterprøvingen er å avdekke i hvilken grad konsekvensene som ble beregnet ved avsluttet planfase for et gitt vegalternativ er lik de faktiske/ beregnede konsekvensene etter at prosjektet er tatt i bruk. Metoden er som tidligere nevnt utviklet for å etterprøve konsekvenser som er kvantifiserbare og som er prissatt i konsekvensanalysen.

Beslutning om å bygge prosjektet fattes først i det bevilgning gis til prosjektet. Utgangspunktet for metodikken er dermed at situasjonen ved to sentrale tidspunkt i prosjektets historie skal analyseres ved hjelp av data og forutsetninger som var kjent ved de følgende to tidspunktene:

- 1. Da første bevilgning over statsbudsjettet ble gitt, dvs. da bygging av prosjektet kunne starte. Heretter benevnt som bevilgnings tidspunktet.
- 2. 4 5 år etter at ferdig prosjekt ble åpnet for trafikk, heretter benevnt som ettersituasjonen.

For hver av de to situasjonene/tidspunktene gjøres en analyse av de prissatte konsekvensene. Nytte-kostnadsanalysene2 for begge situasjoner skal gjøres med samme og siste (dagens-) versjon av EFFEKT5. Ved senere revisjon av veilederen vil denne måtte tilpasses EFFEKT6. For bevilgningstidspunktet skal beregningene være basert på kunnskap og forutsetninger som var kjent ved dette tidspunktet, mens analysen av ettersituasjonen skal baseres på observerte/ faktiske data som var kjent ved tidspunktet da etterprøvingen finner sted.

*Etterprøving av prissatte konsekvenser av store vegprosjekt*

Etterprøving av prissatte konsekvenser av store vegprosjekt

<sup>2</sup> Beregningsmetodikken for nytte-kostnadsanalyser er endret flere ganger de siste 15 årene. Nåværende beregningsmetode (EFFEKT5) ble tatt i bruk i 1995. Etter 1995 er det gjort en rekke mindre endringer av EFFEKT5. For å unngå avvik pga. metodiske forskjeller skal derfor beregninger ved bevilgningstidspunktet og ettersituasjon gjøres med samme (og siste) versjon av EFFEKT5.

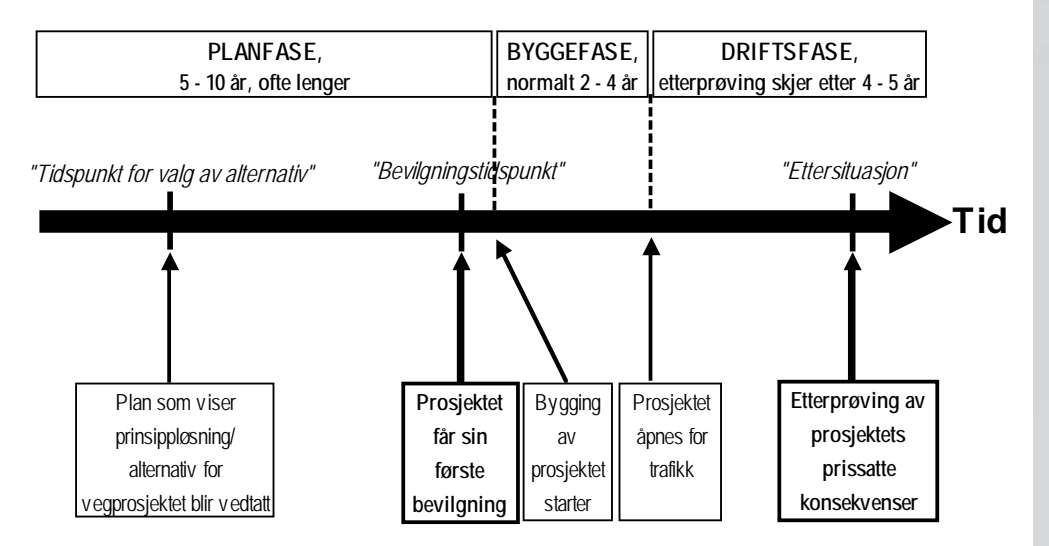

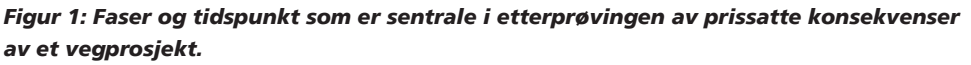

Prissatte konsekvenser som ble forelagt beslutningstakerne da løsningen i hovedplan eller kommunedelplan ble valgt vises også i etterprøvingsskjemaet. I tid er dette ofte 5 – 10 år før første bevilgning. Nytte-kostnadsanalysen for valgt alternativ presenteres med samme prisnivå som beregningene ved *bevilgningstidspunktet* og *ettersituasjon*. På denne måten vil man se hvilke prissatte konsekvenser som forelå 5 – 10 år før første bevilgning, og samtidig se hvordan de prissatte konsekvensene utviklet seg fra situasjon ved bevilgning og til *ettersituasjon*. Nytte-kostnadsanalysen for hovedplan eller kommunedelplan er imidlertid ofte ikke direkte sammenlignbar med de andre beregningene da det er benyttet tidligere versjoner av EFFEKT for disse beregningene.

Figur 2 viser forholdet mellom de tre nytte-kostnadsanalysene som presenteres/ beregnes i forbindelse med etterprøvingen.

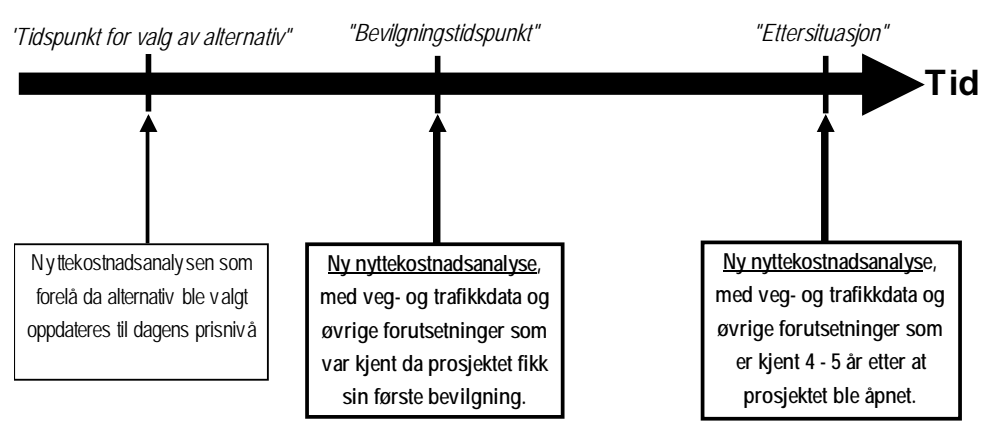

*Figur 2: Nytte-kostnadsanalyser som presenteres og beregnes i etterprøvingen.* 

En sentral del av metodikken er å identifisere forskjeller mellom beregnede prissatte konsekvenser ved bevilgningstidspunktet og faktiske/ beregnede prissatte virkninger i *ettersituasjon*, og forklare disse avvikene. I *etterprøvingsskjemaet* skal de viktigste data om trafikk, ulykker og hastighet legges inn. Forklaringer og veiledning om de enkelte postene i etterprøvingsskjemaet er gitt i kapittel 3.

# 2.2 Hvordan komme i gang?

#### **2.2.1 "Komme i gang-liste"**

Listen viser hvordan arbeidet med etterprøvingen kan legges opp, og hva du trenger for å gjennomføre etterprøvingen. Det er en fordel om du tidlig får tak i kontaktpersoner som kjenner prosjektet både fra plan-, bygge- og driftsfasen. Innkall gjerne til et møte med disse før du starter arbeidet med etterprøvingen. Dette kan gi verdifull informasjon og vil trolig spare deg for mye arbeid senere.

- 1 Få oversikt over prosjektet, dvs. start og slutt (hovedparsell og km) for strekningen som skal etterprøves. Skaff deg oversikt over hva som er bygd, når det åpnet for trafikk, og om det er bygd i etapper (og når disse evt. ble åpnet). Deretter må du finne ut hvilket av alternativene i den opprinnelige planen (som regel kommunedelplan eller hovedplan) som var utgangspunktet for det ferdigstilte prosjektet.
- 2 Samle inn nødvendige plandata. Først bør planer og annet tilgjengelig beslutningsgrunnlag som lå til grunn for løsningen som ble bygd skaffes, dvs. hovedplan/ kommunedelplan, evt. også konsekvensutredning.
- 3 Samle inn øvrige opplysninger om prosjektet fra tidspunkt da løsning ble valgt og frem til ferdig bygd veg. En nyttig kilde for å få oversikt over viktige begivenheter i prosjektets historie er vegvesenets årsmeldinger. Her vil man bl.a. finne når prosjektet og evt. etappeløsninger ble åpnet for trafikk. Økonomisk sluttrapport for anlegget er et annet viktig dokument. Opplysninger om databehov finnes i kapittel 3.
- 4 Bruk registreringsskjemaet. Det leder deg gjennom de forskjellige trinnene i metodikken. Skjemaet er laget i EXCEL (regneark), og du bør starte med å ta en kopi av et tomt registreringsskjema.

#### **2.1.1 Tilrettelegging for etterprøving senere år; datalagring**

Etterprøving av prosjekter forutsetter gode system for dokumentasjon både av inngangsdata til beregninger og av beregningsresultater. Relevante plandokument, utredninger og data/dokument som beskriver prosjektets beregningshistorikk må også lagres slik at de lett kan gjenfinnes. Dette er helt nødvendig på grunn av det store tidsspennet mellom godkjent løsning ved tidspunkt for konsekvensutredning (KU) og tidspunktet for etterprøving.

Vegdirektoratet tar ansvar for å etablere et slikt datalagringssystem og vil komme tilbake til dette. Inntil systemet er etablert er det viktig at regionene lagrer alle sentrale data (eksempelvis EFFEKTdatabaser, trafikkdokumentasjon m.m) som er nødvendige for etterprøving av det enkelte prosjekt.

# 2.3 Oppbygging og bruk av registreringsskjemaet

#### **2.3.1 Skjemaets oppbygging**

Skjemaet inneholder 6 hovedposter:

- 1. Prosjektdata og plangrunnlag
- 2. Målene med prosjektet
- 3. Kostnader og finansiering
- 4. Nytte-kostnadsanalyser
- 5. Trafikkmengde, fartsnivå
- 6. Årsaker til avvik mellom situasjon ved bevilgning og situasjon etter åpning

#### **2.3.2 Innlegging av data i skjemaet**

Data legges inn i skjemaet som tall eller tekst i celler som er markert med gult. Noen av spørsmålene skal også besvares ved å krysse av for svaralternativ, eller ved å velge svar fra en nedtrekksmeny. Jf. figurene nedenfor.

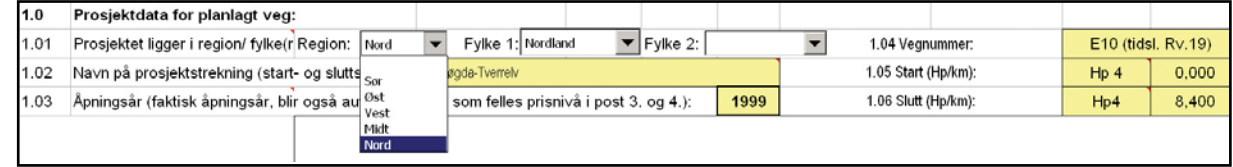

#### *Figur 3: Innlegging av data vha. nedtrekksmeny eller som tekst eller tall*

Det er lagt inn hjelpekommentarer i mange av postene i skjemaet. Cellene med slike kommentarer er markert med en liten rød farge øverst i høyre hjørne av cellen. Kommentaren kan leses ved å peke med markøren (musa) og holde denne i ro på den aktuelle cellen i regnearket.

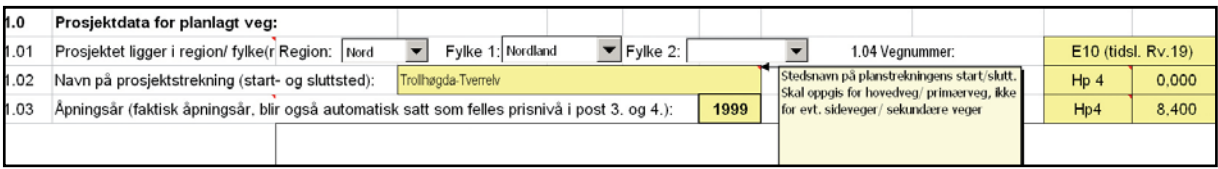

#### *Figur 4: Eksempler på hjelpekommentarer som er lagt inn i skjemaet*

I skjemaet er det også celler som er markert med lilla farge. Dette er celler som automatisk blir oppdatert, og hvor du ikke skal legge inn data.

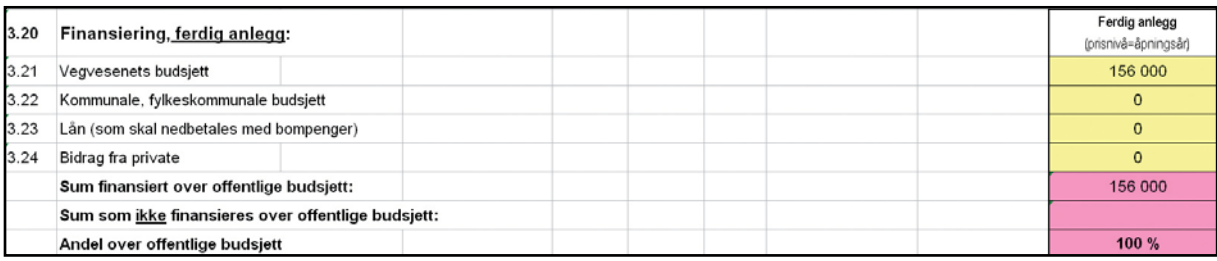

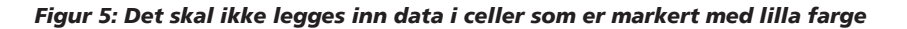

# **3 Veiledning i bruk av registreringsskjemaet**

### 3.1 Post 1: Prosjektdata og plangrunnlag

#### **3.1.1 Post 1.01 – 1.07, prosjektdata**

Her skal data om prosjektets geografiske beliggenhet legges inn:

- region, dvs. Statens vegvesens regioninndeling
- fylke, evt. fylke 2 dersom prosjektet har start/mål i to forskjellige fylker
- navn på prosjektstrekningen, dvs. navn på strekningens start-/ sluttpunkt
- åpningsår. Dette året blir også automatisk satt som prisnivå for nyttekostnadsanalysene ved *bevilgning* og *ettersituasjon*
- vegnummer, hovedparsell/ og km for start og slutt på *planlagt* hovedvegstrekning (vegidenter for sideveger skal ikke med).
- prosjektskisse som tydeliggjør prosjektets beliggenhet og stedsnavn

Vær obs på at vegnummer og parsellinndeling (vegident) som finnes i de første/ tidligste planene kan være endret. Det er gjeldende vegidenter for start og slutt på strekningen som er bygd som skal benyttes. Disse og øvrig informasjon om prosjektstrekningen kan du f. eks. finne ved å benytte www.viskart.no.

En enkel måte å lage prosjektskisse på er å benytte VisKart eller VisVeg. Du bør markere hva som er start og slutt på prosjektstrekningen, og du må evt. også manuelt legge inn relevante stedsnavn dersom disse ikke framgår av kartgrunnlaget.

|      |                                                                                                    |  |                                 |                                                        | 1. Prosjektdata og plangrunnlag:                 |                  |                                                                    |                    |       |
|------|----------------------------------------------------------------------------------------------------|--|---------------------------------|--------------------------------------------------------|--------------------------------------------------|------------------|--------------------------------------------------------------------|--------------------|-------|
| 1.0  | Prosjektdata for planlagt veg:                                                                                                  |  |                                 |                                                        |                                                  |                  |                                                                    |                    |       |
| 1.01 | $\blacktriangleright$ Fylke 2:<br>Fylke 1: Nordland<br>Prosjektet ligger i region/ fylke(r Region: Nord<br>$\blacktriangledown$ |  |                                 |                                                        |                                                  |                  | 1.04 Vegnummer:<br>$\overline{\phantom{a}}$                        | E10 (tidsl. Rv.19) |       |
| 1.02 | Navn på prosjektstrekning (start- og sluttsted):<br>Trollhøgda-Tverrelv                                                         |  |                                 |                                                        |                                                  |                  | 1.05 Start (Hp/km):                                                | Hp <sub>4</sub>    | 0,000 |
| 1.03 | Åpningsår (faktisk åpningsår, blir også automatisk satt som felles prisnivå i post 3. og 4.):                                   |  |                                 |                                                        |                                                  | 1999             | 1.06 Slutt (Hp/km):                                                | Hp4                | 8,400 |
|      | 1.07: Prosjektskisse (limes inn her):                                                                                           |  | Tverrfjellet<br><b>Tverrelv</b> | 829<br>assbotn.<br><b>Holmvatn</b><br>Austervik vatnet | Kjølen<br><b>VallAvaire</b><br><b>Trollhøgda</b> | E10<br>Aspeneset | Natten & Lituva<br>Bjerkvik/Narvik<br>Herjangen<br>Herjangsfiellet |                    |       |

*Figur 6: Post 1.01 – 1.07, prosjektdata for den planlagte vegstrekningen.*

#### **3.1.2 Post 1.10 - 1.15, lengder på veg, bru og tunnel**

Her etterspørres lengder for planlagt og bygd strekning, dvs. total veglengde inkludert planlagt og bygd bru og tunnel på hovedstrekning og på nye/omlagte sideveger. Med *planlagt* menes gjeldende plan ved bevilgningstidspunktet. Veglengde kan måles som lengden fra start *Hp/km* til slutt *Hp/km* på digitalt kart, f. eks. på www.viskart.no

Vær obs på evt. forskjeller mellom vedtatt løsning i planen og løsningen som faktisk er bygd. Forskjellen kan bl.a. være lengde, vegstandard, eller at bygd løsning kan være en kombinasjon av flere alternativer fra den første planen.

| 1.10 | Veglengder og lengder bru/tunnel for planlagt og bygd veg:                                                  |          |                   |  |                            |                |    |    |
|------|----------------------------------------------------------------------------------------------------|----------|-------------------|--|----------------------------|----------------|----|----|
| 1.11 | Lengde på planlagt hovedvegstrekning (m):                                                                   |          | Herav tunnel (m): |  |                            | Herav bru (m): |    | 50 |
| 1.12 | Lengde på planlagte, nye/ omlagte sideveger (m):                                                            | 500      | Herav tunnel (m): |  | Herav bru (m):<br>$\Omega$ |                |    |    |
| 1.13 | Lengde på bygd hovedvegstrekning (m):                                                                       | 8 4 0 0  | Herav tunnel (m): |  | Herav bru (m):             |                | 50 |    |
| 1.14 | Lengde på bygde sideveger (m):                                                                              | $\Omega$ | Herav tunnel (m): |  | Herav bru (m):             |                |    |    |
| 1.15 | Forklar kort evt. avvik mellom planlagt og bygd strekning, og når beslutning som har gitt avvikene er tatt? |          |                   |  |                            |                |    |    |
|      |                                                                                                    |          |                   |  |                            |                |    |    |

*Figur 7: Post 1.10 – 1.15, veglengder og lengder på tunneler og bruer*

Lengder på *planlagte* tunneler/ underganger og bruer finnes i plan ved bevilgningstidspunktet. Lengden av kulverter eller underganger som hovedvegen går i skal inngå i tunnellengden for hovedveg. Tilsvarende skal underganger/ kulverter som sideveg/sekundærveg går i inkluderes i tunnellengden på sideveger.

Samme prinsipp brukes for bruer. Mindre kulverter (bredde mindre enn 3 meter) skal ikke inngå i brulengden.

Lengder på *ferdig* anlegg kan finnes i bygge-/detaljplaner dersom man har forsikret seg om at anlegget er bygd i hht. planene. Alternativt kan *Teknisk sluttrapport* inneholde opplysningene. I mange tilfeller er det laget oversikter over mengder og lengder i forbindelse med rapportering eller presentasjon av anlegget. På enkle og oversiktlige prosjekt kan det være hensiktsmessig å registrere aktuelle lengder i forbindelse med befaring av anlegget.

#### **3.1.3 Post 1.20 - 1.32, plangrunnlag og prosjekthistorikk**

Her skal man gi data om plangrunnlaget og om når de respektive planene som danner grunnlaget for prosjektet er vedtatt. I post 1.21 fyller man inn hvilke planer som ligger til grunn for etterprøvingen. I tekstrutene til høyre (med gul bakgrunnsfarge) skal man skrive alternativets navn (stedsnavn fra og til).

Planer fra før 1992 (med noen unntak) er utarbeidet med hjemmel i Vegloven, og de aktuelle plantypene er da *Hovedplaner* og *Detaljplaner*. Etter 1992 er de fleste prosjektene planlagt etter Plan- og bygningsloven, dvs. med *Kommunedelplaner* og *Reguleringsplaner* som aktuelle plantyper.

| 1.20 | Plangrunnlag og prosjekthistorikk:                                                                                                    |  |  |    |                                                                                                    |                          |                             | Vegaltemativets navn/ benevnelse: |      |  |
|------|----------------------------------------------------------------------------------------------------|--|--|----|----------------------------------------------------------------------------------------------------|--------------------------|-----------------------------|-----------------------------------|------|--|
| 1.21 | Beslutningsgrunnlag som ligger til grunn for etterprøvingen (kryss av):                                                                                |  |  |    |                                                                                                    | Konsekvensutredning (KU) |                             |                                   |      |  |
|      |                                                                                                    |  |  |    | Kommunedelplan (KDP)<br>Reguleringsplan<br>Hovedplan (i hht. Vegloven)<br>Detaljplan (i hht. Vegloven) |                          |                             |                                   |      |  |
|      |                                                                                                    |  |  |    |                                                                                                    |                          |                             |                                   |      |  |
|      |                                                                                                    |  |  | ⊡  |                                                                                                    |                          | Alt C- Trollhøgds m. tunnel |                                   |      |  |
|      |                                                                                                    |  |  | ا⊽ |                                                                                                    |                          |                             |                                   |      |  |
| 1.22 | Hvis prosjektstrekningen dekkes av flere enn en reguleringsplan (eller gammel detaljplan), gi navn på delparseller og de aktuelle alternativsnavn her: |  |  |    |                                                                                                    |                          |                             |                                   |      |  |
|      |                                                                                                    |  |  |    |                                                                                                    |                          |                             |                                   |      |  |
| 1.23 | Godkjenningsår for konsekvensutredning:                                                                                                    |  |  |    |                                                                                                    |                          |                             |                                   |      |  |
|      | Godkjenningsår for kommunedelplan/ hovedplan:                                                                                                    |  |  |    |                                                                                                    |                          |                             |                                   |      |  |
| 1.24 |                                                                                                    |  |  |    |                                                                                                    |                          |                             |                                   | 1991 |  |
| 1.25 | Godkjenningsår for reguleringsplan/ detaljplan:                                                                                                    |  |  |    |                                                                                                    |                          |                             |                                   | 1992 |  |
| 1.26 | Første år med foreslått bevilgning i NTP-/ NVVP-handlingsprogram:                                                                                      |  |  |    |                                                                                                    |                          |                             |                                   | 1995 |  |
| 1.27 | Første år med bevilgning til bygging over statsbudsjettet                                                                                              |  |  |    |                                                                                                    |                          |                             |                                   | 1995 |  |
| 1.28 | Siste år med bevilgning til bygging over statsbudsjettet                                                                                               |  |  |    |                                                                                                    |                          |                             |                                   | 2000 |  |
| 1.29 | Når var forutsatt åpningsår (finnes i gjeldende plan ved bevilgningstidspunktet):                                                                      |  |  |    |                                                                                                    |                          |                             |                                   | 1998 |  |
| 1.30 | Når var byggestart på anlegget:                                                                                                    |  |  |    |                                                                                                    |                          |                             |                                   | 1998 |  |
| 1.31 | Når ble anlegget offisielt åpnet, måned og år?                                                                                                    |  |  |    |                                                                                                    | Måned:                   | Juni                        | Ār:                               | 1999 |  |

*Figur 8: Post 1.20 – 1.32, plangrunnlag og prosjekthistorikk*

### 3.2 Post 2: Målene med prosjektet

#### **3.2.1 Post 2.01 - 2.08, prosjektets mål og måloppnåelse**

Her skal målene for prosjektet gjengis. Ofte kan målene for et prosjekt være mange og sammensatte, men målene er likevel vanligvis knyttet til *framkommelighet, miljø* eller *trafikksikkerhet*. I skjemaets poster 2.01 til 2.04 legger du inn hvilke mål som var de viktigste, og angir de mer sekundære mål hvis disse finnes. Dersom man i prosjektet har benyttet andre formuleringer av mål, eller det er behov for ytterligere beskrivelse, skriver du dette i post 2.05.

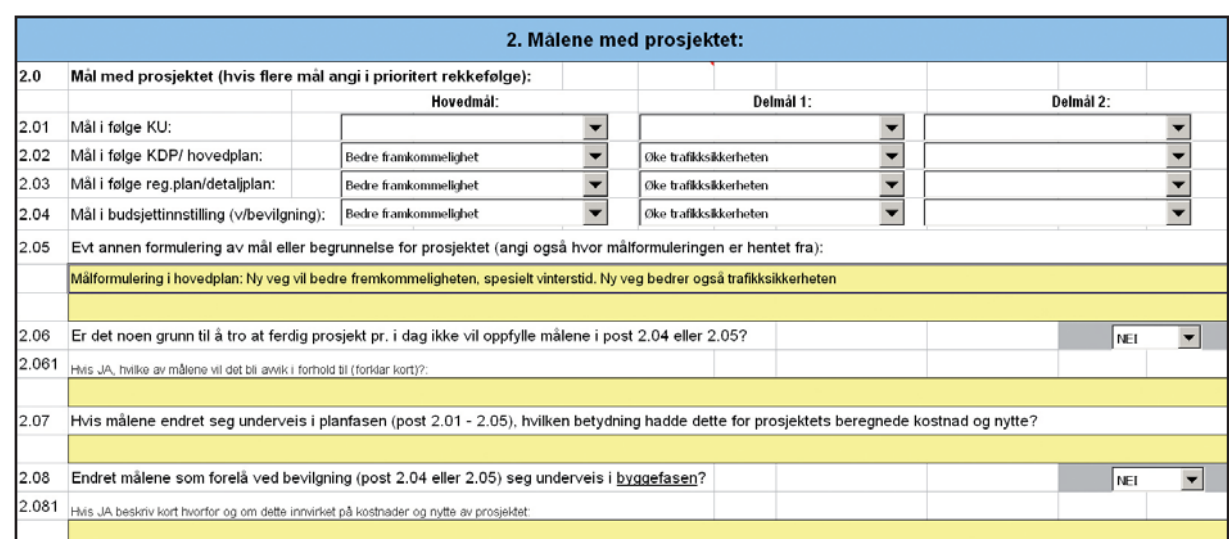

*Figur 9: Post 2.0 – 2.081, mål med prosjektet og evt. endringer i plan- og byggefase.*

I postene 2.06 til 2.08 ser man på målene med prosjektet, og på evt. endringer av disse. I post 2.06 vurderes om ferdig prosjekt når målene som er beskrevet i post 2.04 og/eller 2.05. Et eksempel på endring av mål eller at man får nye mål på et prosjekt er der man underveis får økt fokus på trafikksikkerhet eller miljø, og som følge av dette har endret prosjektets løsning og utforming.

I post 2.07 og 2.08 (med underposter) ser man på om målene har endret seg. Endringen kan ha skjedd ved at det har kommet til nye mål eller delmål for prosjektet. I posten skal det også vurderes om dette evt. har slått ut på anleggskostnaden, og på prosjektets beregnede nytte. Man beskriver i så fall dette verbalt.

#### *Et eksempel på at et prosjekt har endret målsetting:*

*I vedtatt kommunedelplan ble det valgt en løsning som innebar at vegstandarden på eksisterende veg skulle økes til motorveg B og 90 km/t for å nå hovedmålet om bedre framkommelighet. Som følge av økt fokus på trafikksikkerhet og miljø vedtok man i reguleringsplanen for strekningen at man i tillegg til kommunedelplanens løsning også skulle bygge midtdeler og en miljøtunnel.*

### 3.3 Post 3: Kostnader og finansiering

#### **3.3.1 Post 3.01 - 3.04, kostnadsoverslag**

Kostnadsutvikling og finansiering skal kartlegges. Kostnadsoverslag ved valg av løsning, ved bevilgning, og endelig utbyggingskostnad (inkludert evt. ekstrabevilgninger) legges i post 3.01 til 3.04. For situasjon ved bevilgning legger du inn kostnadsoverslag i prisnivået som opprinnelig ble benyttet. For ferdig anlegg skal prisnivået være for samme år som åpningsåret (i skjemaet blir dette prisnivået automatisk satt likt åpningsåret).

Etterprøving av prissatte konsekvenser av store vegprosjekt *Etterprøving av prissatte konsekvenser av store vegprosjekt*

I post 3.02 gir du inn bompengeandel, som var forutsatt da prosjektet fikk første bevilgning (finnes i bompengeutredningen og/eller i Stortingsproposisjonen som lages for alle bompengefinansierte prosjekt). Bompengeandelen som er forutsatt ved åpning av anlegget legges også inn. Denne vil normalt være den samme som man forutsatte ved bevilgning. Historiske opplysninger om utbyggingskostnader kan finnes i langtidsplandokumenter (NVVP eller NTP), i første rekke i handlingsprogram for de enkelte fylkene/ regionene. Vegvesenets årlige budsjettdokumenter og økonomisk sluttrapport for prosjektet kan også gi relevant informasjon.

#### **3.3.2 Post 3.10 - 3.16, kostnader fordelt på hovedposter**

Her føres kostnadene for anleggets hovedelementer, dvs. administrasjon og planlegging, kostnader for grunnerverv, veg, tunnel, bru og kunstbygg, og for evt. andre tiltak *ved bevilgning* og i *ettersituasjon*.

Opplysninger om utbyggingskostnader og prosjektets teknisk utførelse fra byggefasen og for det ferdige prosjektet finnes i *Teknisk- og økonomisk sluttrapport*. Opplysninger om utbyggingskostnader kan også fåes gjennom kostnadsoppfølgingen som Vegdirektoratet gjør for prosjekter som er på 200 mill kr eller mer.

#### **3.3.3 Post 3.21 – 3.24, finansiering av ferdig anlegg.**

Opplysninger om hvem som har finansiert prosjektet, og hvor mye hver enkelt har bidratt med legges inn her. Kostnader i opprinnelig prisnivå ved bevilgning blir automatisk omregnet til prisnivået tilsvarende åpningsåret. Finansiering av det offentlige (stat, fylkeskommune og kommune) summeres automatisk. Det samme gjelder finansiering fra private eller bompenger. Andel finansiert av det offentlige beregnes automatisk.

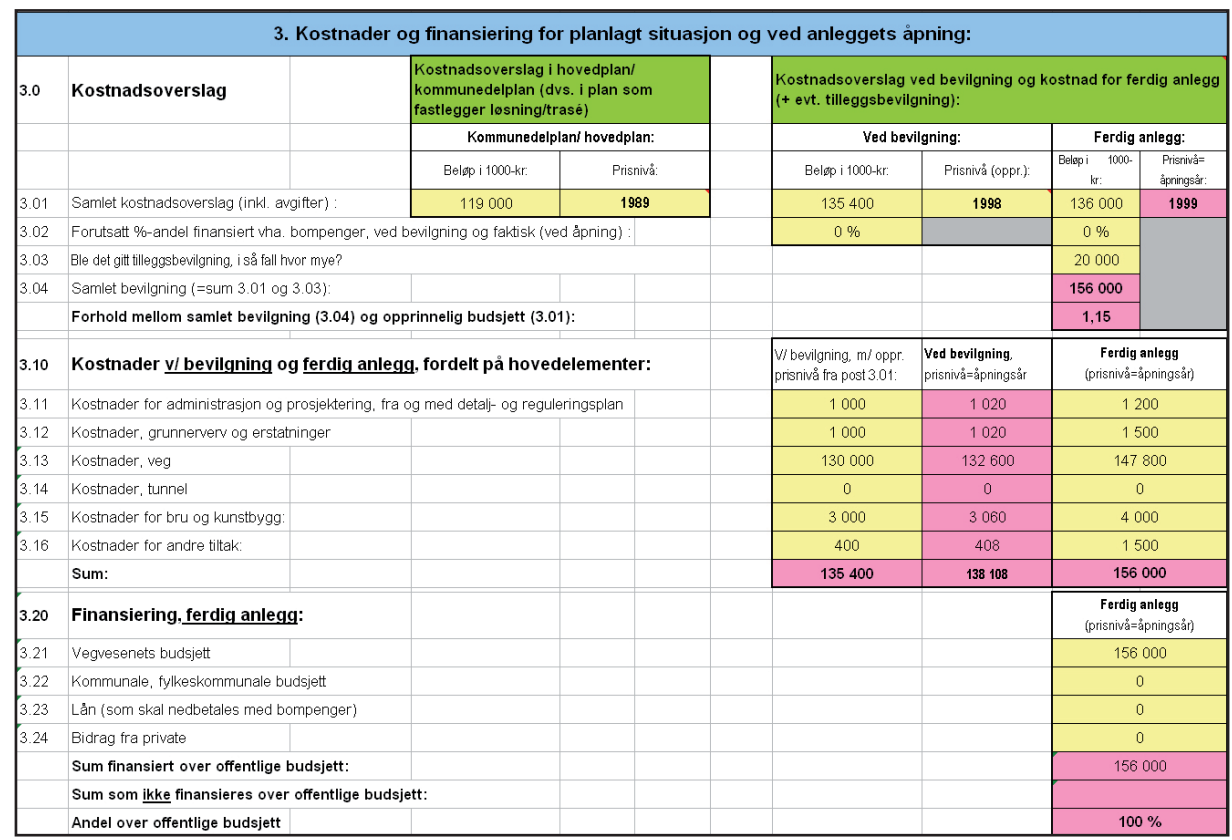

*Etterprøving av prissatte konsekvenser av store vegprosjekt*

Etterprøving av prissatte konsekvenser av store vegprosjekt

*Figur 10: Post 3.01 – 3.24, kostnader og finansiering.*

# 3.4 Post 4: Etterprøving av nyttekostnadsanalysen

Som tidligere nevnt presenteres nytte-kostnadsanalyser for tre situasjoner. Den første, nytte-kostnadsanalysen for situasjon ved valg av løsning, skal i prinsippet vises slik den var i plandokumentet som lå til grunn da løsningen ble vedtatt (dvs. i hovedplan, konsekvensutredning eller kommunedelplan). Det betyr at det ikke skal gjøres en ny nyttekostnadsberegning for denne situasjonen. Ved innlegging i skjemaet blir beregningene omregnet til gjeldende prisnivå.

#### **3.4.1 Nytte-kostnadsberegninger ved bevilgningstidpunkt og ettersituasjon.**

Nytte-kostnadsberegningen for bevilgningstidspunktet skal sammenlignes med beregningen for ettersituasjonen. Derfor må disse to beregningene gjøres med samme (og siste) versjon av EFFEKT. Ved å bruke identisk beregningsmetode skal forskjeller i resultat kun komme som følge av forskjeller i veg- og trafikkdata eller utbyggingskostnad for de to situasjonene.

**17**

#### **Utgangspunkt i tidligere EFFEKT-beregninger**

Start med å skaffe tidligere nytte-kostnadsberegninger og tilhørende dokumentasjon. Alle større vegprosjekt fra 1995 eller senere skal være beregnet med EFFEKT5. Beregninger fra før 1995 kan ikke benyttes fordi det da ble benyttet et annet beregningsverktøy med annen metodikk 3 og dataformat enn i dag.

Etter 1995 er det gjort flere oppdateringer av EFFEKT5 hvor endringer av både enhetspriser og beregningsmetodikk kan påvirke beregningsresultatet avhengig av hvilken programversjon som benyttes. EFFEKT5 pr. september 2005 har versjonsnummer 5.63. Det er gjeldende versjon som skal benyttes.

Normalt har vegvesenets prosjektleder oversikt over hvor data om prosjektet er lagret. Følgende kan være nyttige for å finne tidligere beregninger:

- Nytte-kostnadsanalyser er ofte revidert i forbindelse med NVVP eller NTP. Databaser kan derfor finnes på vegvesenets dataservere der øvrige NVVP- og NTP-data ligger.
- Ved revisjoner av NVVP/NTP etter 1995 har Vegdirektoratet jevnlig satt krav om innlegging av virkningsberegninger av strekningsvise investeringstiltak i Prosjektdatabanken (PDB). I tillegg til beregningsresultater har PDB også informasjon om hvilken EFFEKT-versjon som er brukt og dato for beregningen i EFFEKT. Det er grunn til å være oppmerksom på at data som ligger i PDB kan være avvikende i forhold til det som er dokumentert i godkjent oversiktsplan, selv om de er resultat av EFFEKT-beregningen utført som en del av planarbeidet.
- Konsulenter har ofte gjort nytte-kostnadsanalyser for vegvesenet. Databaser med disse beregningene vil normalt finnes hos konsulenten.
- I plandokumentene finnes ofte papirutskrifter av beregningene. Disse inneholder ikke filnavn, men dato for når beregningene er utført. Dette kan være nyttig å vite når du søker etter databasene.

Når du åpner en gammel EFFEKT5-database kan du sjekke hvilken programversjon denne er beregnet med for å finne ut når siste beregning er gjort. Etter åpning av databasen i EFFEKT5, velges *Resultater*, *Prosjektresultater* og *Skriv ut*. På utskriften ser du hvilken versjon som var benyttet ved siste beregning. Husk å ikke velge *Beregn* og *Skriv ut*, da vil en ny beregning startes og det opprinnelige versjonsnummeret blir overskrevet.

#### **Nytte-kostnadsberegning for situasjon ved bevilgning**

På bevilgningstidspunktet gjøres en EFFEKT-beregning med data og forutsetninger som var kjent på dette tidspunktet. Sammenligningsåret settes lik åpningsåret. Det anbefales at åpningsåret er lik første hele kalenderår som anlegget er i drift. Hvis for eksempel anlegget ble åpnet for trafikk i november 2000 settes åpningsåret til 2001. EFFEKT-basen lagres med tanke på at prosjektet kan velges ut for etterprøving.

3 I perioden ca 1988 - 1995 ble EFFEKT4 benyttet. Nytte-kostnadsbrøken ble definert som nytte (N) delt på kostnad (K), dvs. N/K. I 1995 (EFFEKT5) ble nytte- og lønnsomhetsbegrepet endret, bl.a. ble N/K endret til netto nytte (NN) delt på kostnad (K), NN/K. Endringer i bl. a. enhetspriser og beregningsprinsipper for tidskost nader, ulykkeskostnader, merverdiavgift og skattefaktor, bidrar også til at resultater fra EFFEKT4 og EFFEKT5 ikke er direkte sammenlignbare.

På etterprøvingstidspunktet skal opprinnelig beregning for bevilgningstidspunktet gjøres på nytt med siste programversjon av EFFEKT5, med standard beregningsforutsetninger i EFFEKT5. Det anbefales som i opprinnelig beregning på bevilgningstidspunktet å sette sammenligningsåret lik åpningsåret og at åpningsåret er lik første hele kalenderår som anlegget er i drift. Før du gjør en ny beregning må du passe på at trafikkprognosen som ligger til grunn er den samme som ble benyttet i den opprinnelige beregningen ved bevilgningstidspunktet. Hvis ikke vil EFFEKT5 regne med siste gjeldende trafikkprognose for det aktuelle fylket.

Hvis den gamle EFFEKT-beregningen var gjort med utgangspunkt i en trafikkmodell som av forskjellige grunner ikke er i drift lenger, eller som ikke kan gi trafikkdata for beregningsårene du har behov for, kan du eventuelt lage en ny beregning med et forenklet vegnett (dette gjelder også for *ettersituasjonen*). Hvordan dette kan gjøres er forklart i kapittel 4.2.

For analysen ved *bevilgningstidspunktet* må du, enten det er oppdatering av en tidligere beregning eller en ny beregning, sørge for at følgende data er "historiske", dvs. tilsvarende det som var kjent ved bevilgningstidspunktet:

- Trafikkmengde ÅDT for lette/ tunge for 0-vegnett og utbygd vegnett
- Trafikkprognose samme prognose som var lagt til grunn ved bevilgningstidspunktet. Ofte er standard fylkesprognose fra EFFEKT5 benyttet. Du må sjekke plandokumentene for å finne hva som er benyttet.
- Ulykkesdata ulykkesfrekvenser og evt. alvorlighetsgrader<sup>4</sup> som er basert på ulykkesdata for de siste 4 – 8 år før bevilgningsåret benyttes.
- Fartsgrenser og øvrig vegstandard
- Utbyggingskostnad kostnadsoverslag og prisnivå som ble benyttet ved bevilgningtidspunktet skal brukes.

#### **Nytte-kostnadsberegning for ettersituasjonen**

Beregningen i ettersituasjonen gjøres med (siste) programversjon av EFFEKT, men nå skal data som er observert i perioden hvor vegprosjektet har vært i drift benyttes. Man bør starte med en kopi av den oppdaterte beregningen ved *bevilgningstidspunktet*, og gjøre følgende endringer:

- Trafikkmengde ÅDT for lette/ tunge for utbygd vegnett. Trafikktall og trafikkfordeling ut fra data fra tellepunkt(er) som er representative for prosjektstrekningen benyttes. 0-vegnettet skal være det samme som 0-vegnettet benyttet i beregningen for *bevilgningstidspunktet*
- Trafikkprognose faktisk trafikkutvikling (årlig vekst) for perioden prosjektet har vært i drift beregnes. For resten av den 25 år lange beregningsperioden benyttes samme prognose som for bevilgningstidspunktet.

4 Alvorlighetsgrad er det samme som "Faktor for verdisetting av personskadeulykker" i EFFEKT5, dvs. en faktor som angir hvor alvorlig ulykkene er i forhold til "gjennom snittsulykken" som har alvorlighetsgrad 1,0 og ulykkeskostnad på 2,96 million kroner.

**19**

- Ulykkesdata. I *Straksulykkesregisteret* finnes antall ulykker og øvrige ulykkesdata. Ulykkesantallet legges inn i EFFEKT5. EFFEKT5 korrigerer i forhold til normalfrekvens og regresjonseffekt. Ulykker i anleggsperioden skal ikke være med.
- Fartsgrenser og øvrig vegstandard finnes i vegdatabanken eller på www.viskart.no
- Utbyggingskostnad. Endelig utbyggingskostnad og anleggsperiodens varighet legges inn i utbyggingsplanen i EFFEKT. Anleggsperiode angis i år. Legg f. eks. inn 2,5 år hvis anleggsperioden var 2 år og 6 mnd.

#### **3.4.2 Post 4.01 – 4.07, beregningsforutsetninger**

I post 4.01 til 4.07 legges opplysninger om EFFEKT-beregningene og de mest sentrale beregningsforutsetningene for hhv. tidspunkt for *valg av løsning*, *ved bevilgning*, og for *ettersituasjon.*

I post 4.01 legger du inn tidspunktet for EFFEKT beregningen. Beregningen for situasjon ved valg av løsning er vanligvis gjort i samme år som hovedplanen/ kommunedelplanen ble laget. For de to øvrige beregningene blir årstallet identisk med året da etterprøvingen gjøres.

I post 4.02 skal det gis inn hvilken programversjon av EFFEKT5 som er benyttet. For situasjon ved *valg av vegløsning* må du se hva som står i foreliggende dokumentasjon hvis du ikke har databasen. For beregninger med EFFEKT5 finnes versjonsnummeret ved å gå i hovedmenyen og velge *Hjelp*, og *Om EFFEKT*.

I post 4.03 legger du inn *Sammenligningsåret.* For beregningen for da alternativ ble valgt gir du hvilket år som ble benyttet her. For beregningene ved *bevilgningstidspunktet* og *ettersituasjon* må du selv velge *sammenligningsåret*. Sammenligningsåret settes lik åpningsåret for beregningene. Det anbefales at åpningsåret er lik første hele kalenderår som anlegget er i drift. Hvis for eksempel anlegget ble åpnet for trafikk i november 2000 settes åpningsåret til 2001"

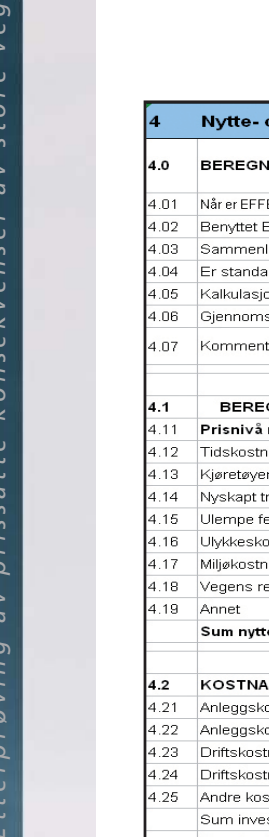

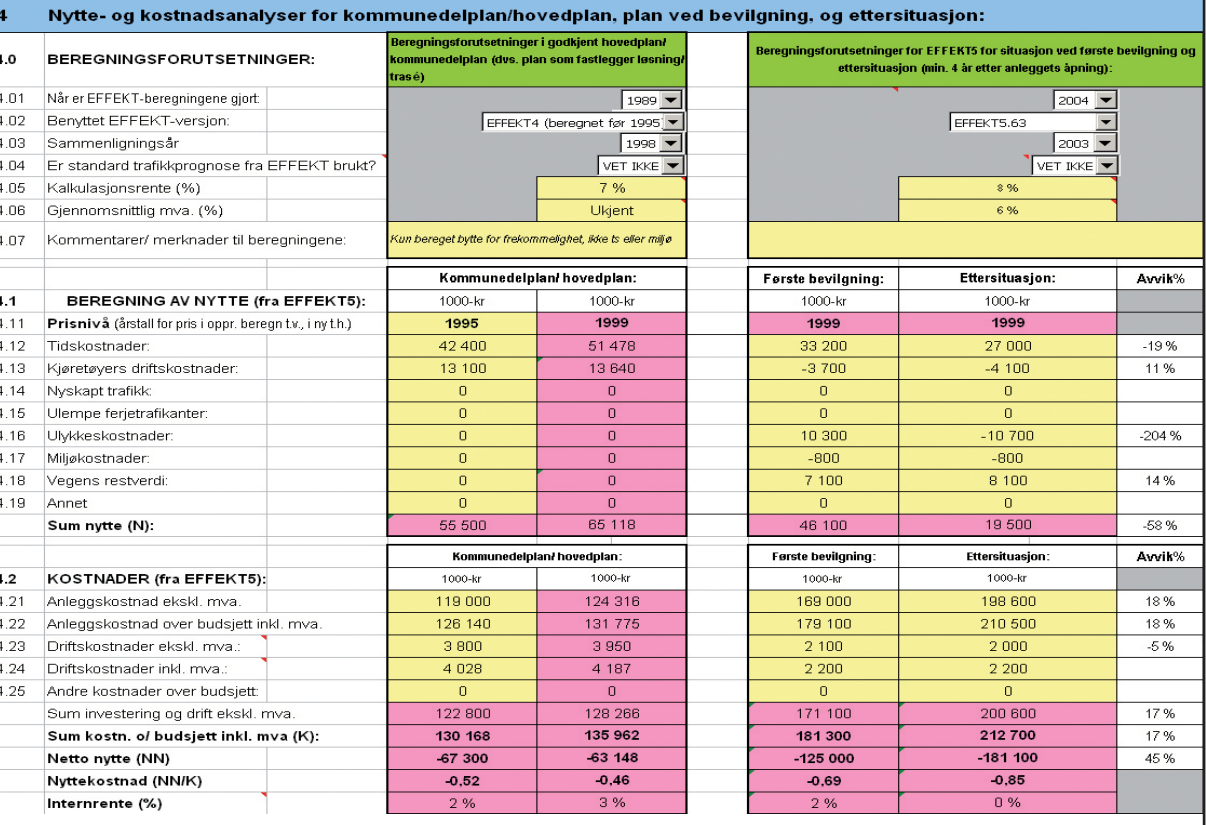

#### *Figur 11: Post 4.0 – 4.2 (med underposter), forutsetninger og resultater av nyttekostnadsanalysene. Du skal kun legge inn tall i de gule feltene i skjemaet.*

I post 4.04 gir du opplysning om trafikkprognosen som er brukt, dvs. om det er benyttet standard fylkesprognose i hht. EFFEKT5 (svar JA hvis dette er tilfelle). Hvis du er usikker på om prognosen i EFFEKT5 er en standard fylkesprognose, kan du oppdatere til standardprognose ved å trykke knappen "*Standard trafikkutvikling*" i prognosebildet i EFFEKT5. Husk at oppdatering av prognosen ikke er reversibel i EFFEKT5. Derfor er det best å ta en kopi av databasen du jobber med før du gjør dette. Samme prognose skal benyttes både for beregningen ved bevilgningstidspunktet og beregningen i ettersituasjonen, men i *ettersituasjon* skal det korrigeres i forhold til observert trafikkutvikling i perioden hvor anlegget har vært i drift. Hvis utgangspunktet før korreksjon var standard fylkesprognose så svarer du JA.

prosjekt

I post 4.05 og 4.06 legges kalkulasjonsrente og gjennomsnittlig mva. som finnes i gjeldende versjon av EFFEKT5 i *Prosjektdata* og *Økonomidata*. For beregning ved valg av løsning legger du inn kalkulasjonsrente og mva. som ble benyttet her. I 4.07 legges evt. kommentarer inn, f. eks. om det er mangler eller avvik fra gjeldende beregningsmetodikk.

#### **3.4.3 Post 4.1 - 4.2, resultater fra nytte-kostnadsanalysen**

Resultater fra nytte-kostnadsberegningene for de tre beregningssituasjonene legges inn her. Pga. endring i beregningsmetodikk over tid vil den eldste beregningen ikke være direkte sammenlignbar med beregningene for *bevilgning* og *ettersituasjon*. Men den eldste beregningen skal likevel taes med for å vise hva som ble lagt til grunn da løsning ble valgt.

I post 4.11 gir du prisnivået for beregningene som er lagt inn i skjemaet. For beregningen for hovedplanen/ kommunedelplanen legges prisnivået som opprinnelig ble lagt til grunn inn. For de to situasjonene ved *bevilgning* og *ettersituasjon* må samme prisnivå benyttes. Dette settes lik året da anlegget ble åpnet.

Når prisnivå for de to beregningssituasjonene er valgt må dette også legges inn i EFFEKT5 i menyen *Prosjektdata* og deretter *Økonomidata* .

Start med den eldste beregningen som lå til grunn *da løsning ble valgt*, dvs. beregningsresultatet i hovedplan eller kommunedelplan. Resultatene fra nytte-kostnadsanalysen skal inn i postene 4.12 til 4.25. Resultater fra nyttekostnadsberegningene, finnes i resultatdelen i EFFFEKT5, *Prosjektresultater*, og utskrift av *Samleoversikt*. Tallene skal legges inn som hele 1000-kr.

I post 4.23 legges prosjektets samlede driftskostnader ekskl. mva (vegvedlikehold, ferjekostnader og innkrevingskostnader bompenger). I post 4.24 legges vegholders driftskostnader (vegvedlikehold) og ferjekostnader (drifts- og kapitalkostnader over budsjett) inklusiv mva.

Prisnivå legges som tidligere nevnt i post 4.11. Beregningen for da løsning ble valgt skal ikke oppdateres, men resultatene du legger inn for denne beregningen blir automatisk omregnet til prisnivået som benyttes for de oppdaterte beregningene, dvs. likt prosjektets faktiske åpningsår. Samme prisnivå blir også automatisk satt som prisnivå for nyttekostnadsberegningene ved *bevilgningstidspunkt* og *ettersituasjon*.

Beregningene for tidspunkt for *første bevilgning* skal gjøres med siste versjon av EFFEKT5, og med beregningsforutsetningene i postene 4.01 til 4.06. Data om utbyggingskostnad, vegnett, trafikk, ulykker og evt. andre data, skal være det som var kjent ved bevilgningstidspunktet. Viktige veg- og trafikkdata som ligger til grunn for nytte-kostnadsanalysen skal gis inn i post 5, se forklaring av dette i kapittel 3.5.

På samme måte som over legges beregningen for *ettersituasjonen* inn. Utbyggingskostnad og data om vegnett, trafikk, ulykker og evt. andre data, skal være det som er observert i perioden etter at hele anlegget ble åpnet for trafikk.

I skjemaet beregnes automatisk avvik mellom *beregningen ved bevilgningstidspunktet* og *ettersituasjon*. Dersom avviket i postene 4.16, 4.17 og 4.23 er større enn 20% skal årsakene angis i postene hhv. 6.40, 6.50 og 6.10.

# 3.5 Post 5: Trafikkmengde, fart og ulykker

Her skal du gi inn de viktigste veg- og trafikkdata for prosjektet for de tre situasjonene, dvs. trafikkmengde (ÅDT), fartsgrenser, ulykkesdata (ulykkesfrekvenser). For situasjonen ved valg av løsning vil normalt nødvendige opplysningene finnes i planheftet. Vegdatabanken og straksulykkesregisteret er de mest aktuelle datakildene for beregningene ved bevilgningstidspunkt og i ettersituasjonen.

#### **3.5.1 Post 5.00 – 5.04, trafikktall og trafikkprognose**

For *situasjonen ved valg av løsning* (kommunedelplan/hovedplan) skal trafikktall, dvs. hvilken trafikkmengde (ÅDT) man i følge planen forventet å få i det faktiske åpningsåret, gis inn. ÅDT for hovedstrekningen gis i post 5.00 og 5.01 for hhv. åpningsår og siste hele år før etterprøving finner sted.

Tungtrafikken (post 5.02) og forutsatt årlig trafikkvekst i % for analyseperioden (5.03) legges inn i skjemaet. For *ettersituasjonen* må du i post 5.03 selv regne ut årlig trafikkvekst i perioden etter anleggets åpning. For resten av beregningsperioden benytter du samme trafikkprognose som lå til grunn for beregningen ved *bevilgningstidspunktet*. For ettersituasjonen vil den årlige trafikkveksten som oppgis i 5.03 være et snitt av den faktiske trafikkveksten for de 5 første årene og den forutsatte for de resterende 20 årene av analyseperioden. I 5.04 legger du inn ÅDT på avlastet vegstrekning dersom denne fortsatt er åpen for trafikk. Et eksempel er der en ny veg bygges forbi et tettsted for å redusere trafikken på hovedvegen gjennom tettstedet.

Tilsvarende fylles trafikkdata i post 5.00 til 5.04 for beregningene ved bevilgningstidspunkt og i *ettersituasjonen*. Dersom avviket mellom de to beregningssituasjonene i post 5.00 og 5.01 er større enn 20% skal årsaker til dette angis i post 6.20.

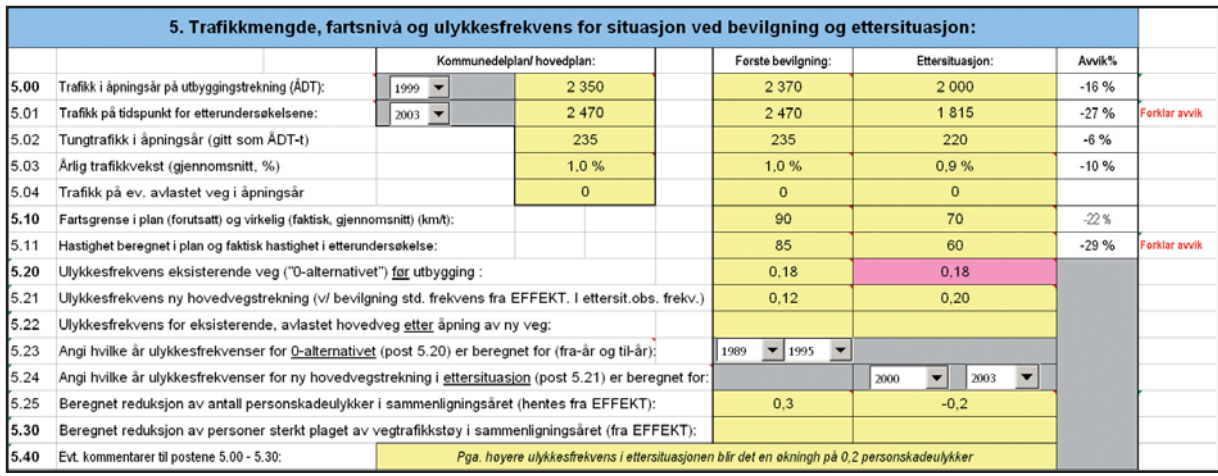

*Figur 12: Post 5.00 – 5.40, data om trafikk, ulykker, miljø og hastighet*

#### **3.5.2 Post 5.10 - 5.11, fartsgrenser og kjørehastighet**

For *situasjon ved bevilgning* og *ettersituasjon* skal data om fartsgrenser og kjørehastighet legges inn. I post 5.10 gir du inn hvilken fartsgrense som var forutsatt i planen ved bevilgning, og faktisk fartsgrense i *ettersituasjonen*. Kjørehastigheten på den gitte strekningen (må ikke forveksles med fartsgrensen) legges inn i post 5.11. Kjørehastigheten vil avhenge både av fartsgrense, vegstandard, topografi, og i mange tilfeller også hvor mye annen trafikk det er på strekningen. Ut fra dette beregner EFFEKT5 hastighet på hver av lenkene i nytte-kostnadsberegningen, noe som også er basis for beregning av tids- og kjøretøykostnader i EFFEKT5.

For å finne kjørehastighet som ble benyttet i analysen ved *bevilgningstidspunktet* må beregnet hastighet fra EFFEKT5 tas ut for hver lenke på strekningen som etterprøves, og ut fra dette beregnes først tidsforbruket, og deretter gjennomsnittshastigheten for hele etterprøvingsstrekningen. Beregnede hastigheter pr. lenke og retning finnes i *Resultater* og *Gjennomsnittsfart*. Normalt er det liten forskjell på hastigheten i de to kjøreretningene.

For *ettersituasjonen* legges observert hastighet til grunn. I praksis er det vanskelig å finne én representativ hastighet for en vegstrekning. Hvis det er lite trafikk og få forstyrrelser (f. eks. signalanlegg eller fotgjengere som krysser vegen) kan registrering av tiden det tar å kjøre strekningen med bil minst 5 ganger hver retning være tilstrekkelig for å finne faktisk hastighet. Hvis strekningen har "hindringer" i form av annen trafikk, signalanlegg, fotgjengere etc. så må den kjøres flere enn 5 ganger for å få et representativt tall for tidsforbruket. Ut fra registrert tidsforbruk beregnes gjennomsnittshastigheten. Det er laget et eget registreringsskjema (vedlegg 2) som kan benyttes ved registrering av kjøretider.

Hvis aktuell strekning har en trafikksituasjon som gir store forskjeller i hastighet over døgnet og/eller uka, f. eks. i forbindelse med rushtrafikk, vil det i praksis være umulig å finne én representativ kjørehastighet. I slike tilfeller bør samme hastighet som ble beregnet ved *bevilgning* også benyttes i e*ttersituasjonen* (noe som altså innebærer at virkelig kjørehastighet<sup>s</sup> i slike tilfeller ikke etterprøves). Du bør beskrive hva du har gjort i post 5.40.

Dersom det er avvik større enn 20% i post 5.11 skal årsaker angis i post 6.30.

#### **3.5.3 Post 5.20 – 5.25, ulykkesdata**

Ulykkesdata skal legges inn i postene 5.20 til 5.25. Først skal ulykkesfrekvensen for eksisterende veg (i EFFEKT vanligvis kalt 0-alternativet) legges inn for de to beregningstidspunktene i post 5.20.

*Etterprøving av prissatte konsekvenser av store vegprosjekt*

Etterprøving av prissatte konsekvenser av store vegprosjekt

<sup>5</sup> Kjørehastighet og dennes variasjon over tid kan f. eks. "måles" ved å utstyre kjøretøy som benytter strekningen med GPS, og på den måten registrere hastighet. Rent prak tisk er det vanskelig å legge observert hastighet inn i en nytte-kostnadsberegning. Men observasjonene vil gi indikasjoner på hvordan framkommeligheten er etter prosjektets åpning.

Antall personskadeulykker de siste årene (som regel 4 eller 8 år) før første bevilgning skal legges til grunn i 0-alternativet for beregningene ved *bevilgningstidspunktet*. Beregning av forventet ulykkesfrekvens skjer i EFFEKT5 på basis av trafikktall for 0-alternativet og korreksjon for regresjonseffekt i forhold til normal ulykkesfrekvens for den aktuelle vegtypen. Du må selv velge normalfrekvens ut fra vegstandard og fartsgrense i hht. metodikken i EFFEKT5. Beregnet, forventet ulykkesfrekvens føres i post 5.20.

0-alternativet i *ettersituasjonen* skal ha samme ulykkesfrekvens som 0 alternativet benyttet i beregningen ved *bevilgningstidspunktet.* Dette skjer automatisk i skjemaet (post 5.20). Grunnen til at ulykkesfrekvensen for 0 alternativet skal være den samme er at ulykkesdata og trafikkdata som ligger til grunn for de to ulykkesfrekvensene skal være for samme år og tidsperiode, dvs. for de siste 4 eller 8 år før bevilgning.

For beregningene ved *bevilgningstidspunktet* skal ulykkesfrekvensen for den planlagte strekningen (post 5.21) være den samme som EFFEKT5 benytter på nye vegstrekninger. Frekvensene kan finnes i tabell med normalfrekvenser i EFFEKT5s vedlikeholdsjournal nr. 5 fra 2002 (normalfrekvens velges ut fra standardklasse, vegtype og fartsgrense og legges inn for kryss og strekning samlet).

For *ettersituasjonen* (post 5.21) regnes ulykkesfrekvensen ut fra ulykkesstatistikk og ÅDT i perioden fra vegen ble åpnet. Det må også gjøres korreksjon for regresjonseffekt. EFFEKT5 kan brukes til dette. For *ettersituasjonen* skal faktisk alvorlighetsgrad for personskadeulykkene beregnes og legges inn dersom dine data tillater dette. Kapittel 5 viser beregning av alvorlighetsgrad, hvor mange ulykker man må ha for å legge beregnet alvorlighetsgrad i stedet for standard alvorlighetsgrad til grunn for ulykkeskostnadene, og hvordan man kontrollerer om endring i antall ulykker før/ etter utbygging er signifikant.

I post 5.23, kolonnen for *bevilgningsituasjon*, angis årstallene (fra og til) som ulykkesstatistikken for 0-alternativet omfatter. Tilsvarende angis tidsperioden i post 5.24 for som ulykkesstatistikken for utbyggingsalternativet i *ettersituasjonen* .

I post 5.25 legges data om reduksjon i antall personskadeulykker i sammenligningsåret (dette er identisk med årstallet som er lagt inn i pkt. 4.03) inn. Disse finnes i EFFEKT5, i *Resultater* og *Prosjektresultater* og deretter *Prissatte konsekvenser* e*nhetsresultater.* Tallene som legges inn står i kolonnen til høyre.

#### **3.5.4 Post 5.30, miljødata**

Her legges endring av antall personer som er sterkt plaget av vegtrafikkstøy inn for hhv. beregningene ved *bevilgningstidspunktet* og *ettersituasjon*. Disse tallene finnes i resultatutskriften for *Støy og luftforurensning* i EFFEKT5, i kolonnen til høyre som viser forskjellen mellom 0-situasjon og utbygd situasjon.

Den prissatte miljønytten beregnes ut fra endringen i antall personer sterkt plaget av støy og av luftforurensning og støv og skitt, samt endring av globale/ regionale utslipp av CO<sub>2</sub> og NO<sub>x</sub> som følge av vegprosjektet.

Vanligvis er miljønytten mindre enn nytten beregnet ut fra endret framkommelighet eller sikkerhet. I etterprøvingen gjelder at hvis beregnet miljønytte ved bevilgning utgjør en betydelig andel av total nytte (f. eks. 20 %), eller hvis miljønytte var et hovedargument for å bygge prosjektet, skal denne etterprøves.

Det må da gjøres en ny beregning av støy og luftforurensning med Vstøy/ Vluft med, med de observerte veg- og trafikkdata for *ettersituasjonen*. Trafikktall, tungtrafikkandel og piggdekkandel vil være viktige data i denne sammenheng. Resultatene overføres til EFFEKT5. Dersom det ikke gjøres etterprøving av miljønytten, fylles samme miljønytte i post 4.17 for både *bevilgnings-* og *ettersituasjonen* .

## 3.6 Post 6: Avvik mellom beregninger ved bevilgningstidspunktet og ettersituasjon

I skjemaet beregnes automatisk avvik mellom beregningene ved *bevilgningstidspunktet* og *ettersituasjonen.* For postene 3.01 og 3.04, samt i noen av underpostene til 4.1, 4.2, 5.0 og 5.1 skal årsakene til avvik i de to situasjonene beskrives i post 6 dersom avviket er større enn 20%.

Det er viktig å være klar over at konsekvenser måles som avviket mellom den utviklingsbanen en forventer i henholdsvis 0-alternativet (dvs. forventet situasjon uten tiltaket) og i utbyggingsalternativet. Etterprøvingen vil skje omkring 5 år etter prosjektet er åpnet for trafikk, mens analyseperioden for investeringene er satt til 25 år. Dette betyr at resultater for etterprøvingen vil basere seg på kunnskap om virkninger med utgangspunkt i erfaringer fra de 5 første årene. Etterprøvingen gir således bare en indikasjon på om en vil komme til å oppnå konsekvensene som ble forutsatt ved bevilgningstidspunktet.

Når en sammenligner konsekvenser beregnet på bevilgningstidspunkt med konsekvenser målt/beregnet i ettertid, må en ideelt sett ha kontroll både på hva som har skjedd i utbyggingsalternativet og hva som ville ha skjedd i 0-alternativet. Det siste er ikke mulig å måle etter at tiltaket er bygget da 0-alternativet ikke eksisterer i det utbyggingsalternativet er åpnet. Det er viktig å være klar over de følgende to prinsipper som ligger til grunn for etterprøvingen:

- I utgangspunkt forutsettes det at det etablerte 0 alternativet gjenspeiler virkeligheten slik det vill ha blitt uten utbyggingsalternativet.
- Beregningene (både 0-alternativet og utbyggingsalternativet) skal i størst mulig grad oppdateres til bevilgningstidspunktet da det kan gå lang tid fra utarbeidet KU til bevilgningstidspunktet. Beregningene på bevilgningstidspunktet bør med andre ord være basert på kunnskap og forutsetninger som var kjent ved dette tidspunktet; noe som gjør alternativ 0 mer sannsynlig enn det som ble presentert ved KUtidspunktet.

Etterprøvingen er:

- Dels en sammenligning av de fysiske resultatene en forventet å oppnå sammenlignet med de fysiske resultater en i ettertid kan registrere. (Eksempelvis sammenlignes trafikk forventet enkelte år med faktisk trafikk enkelte år)
- Dels en sammenligning av konsekvenser beregnet før anleggstart med konsekvenser beregnet på grunnlag av at en har registrert anleggskostnader og utviklingen av noen av komponentene en del år (for eksempel konsekvenser for tid, ulykker m.m).

Ved tolkning av avvik i konsekvenser er det viktig å være klar over at avviket i prinsippet kan skyldes både feil i beregning av utbyggingsalternativet og feil ved beregning av 0-alternativet da 0-alternativet ikke lar seg registrere i ettertid.

#### **3.6.1 Post 6.011 – 6.021, avvik i anleggskostnad**

I post 6.0 (med underposter) skal eventuelle årsaker til avvik i anleggskostnaden ved bevilgning (post 3.01) og endelig anleggskostnad legges inn (post 3.04). Årsakene til at anleggskostnaden har endret seg kan være at det ble andre mengder enn opprinnelig forutsatt (angis i post 6.01 - 6.016), at det har skjedd endringer i priser (6.017 – 6.021) eller annet.

Eksempler på at avvik i mengder forårsaker avvik i anleggskostnad kan være at vegprosjektet hadde dårligere grunnforhold enn forutsatt (post 6.011 eller 6.012), eller det kan være at anlegget er bygd annerledes enn forutsatt (post 6.013). Sistnevnte kan f. eks. skyldes at det har kommet krav om midtdeler eller støyskjermer. Avvik kan også skyldes feil eller mangler i det tekniske grunnlaget (post 6.014 og 6.015). Supplerende forklaringer kan gis i post 6.016.

#### **3.6.2 Post 6.101 – 6.104, avvik i drift- og vedlikeholdskostnader**

I post 6.10 skal årsaker til avvik i drift- og vedlikeholdskostnader som er beregnet i post 4.23 legges inn. Årsaker til endringer i drift- og vedlikeholdskostnader kan være at trafikkmengden er en annen enn forutsatt (post 6.101), at krav eller standard er endret (6.102), eller at spesielle hendelser har ført til at disse kostnadene ble noe annet enn forutsatt (6.103).

#### **3.6.3 Post 6.201 – 6.209, årsaker til avvik i trafikkmengde**

Post 6.20 omfatter årsaker til at estimert trafikk avviker fra faktisk trafikk i *ettersituasjonen*. Trafikktall og trafikkprognoser har stor betydning for beregnet nytte av et prosjekt. Det er mulig å spesifisere flere årsaker til avvikene.

#### **3.6.4 Post 6.301 – 6.307, årsaker til avvik i kjørehastighet**

I post 6.30 skal årsaker til at beregnet kjørehastighet for situasjonen ved bevilgning avviker fra observert hastighet i ettersituasjonen legges inn. Dersom hastigheten i ettersituasjonen er høyere enn det som ble beregnet for plansituasjonen uten at det er noen påviselig årsak velges svaralternativet i post 6.301. Hvis det er årsaker knyttet til fysiske forhold (terreng, veggeometri og vegstandard) kan post 6.302 og 6.305 benyttes. Hvis årsaken er stor trafikk og forsinkelser velges 6.303 og 6.304. Forskjell i kjørehastighet kan også skyldes en annen fartsgrense enn forutsatt i plansituasjonen (6.306). Dersom det er andre årsaker til endring i hastighet kan det forklares i merknadsfeltet, post 6.307.

I post 6.40 skal årsaker til avvik i ulykkeskostnader beskrives, dvs. forklaring på avvik som er 20% eller mer. Faktorene som bestemmer ulykkeskostnaden, og som indirekte er forklaring på evt. avvik, er ulykkesfrekvens, trafikkmengde og ulykkenes alvorlighetsgrad.

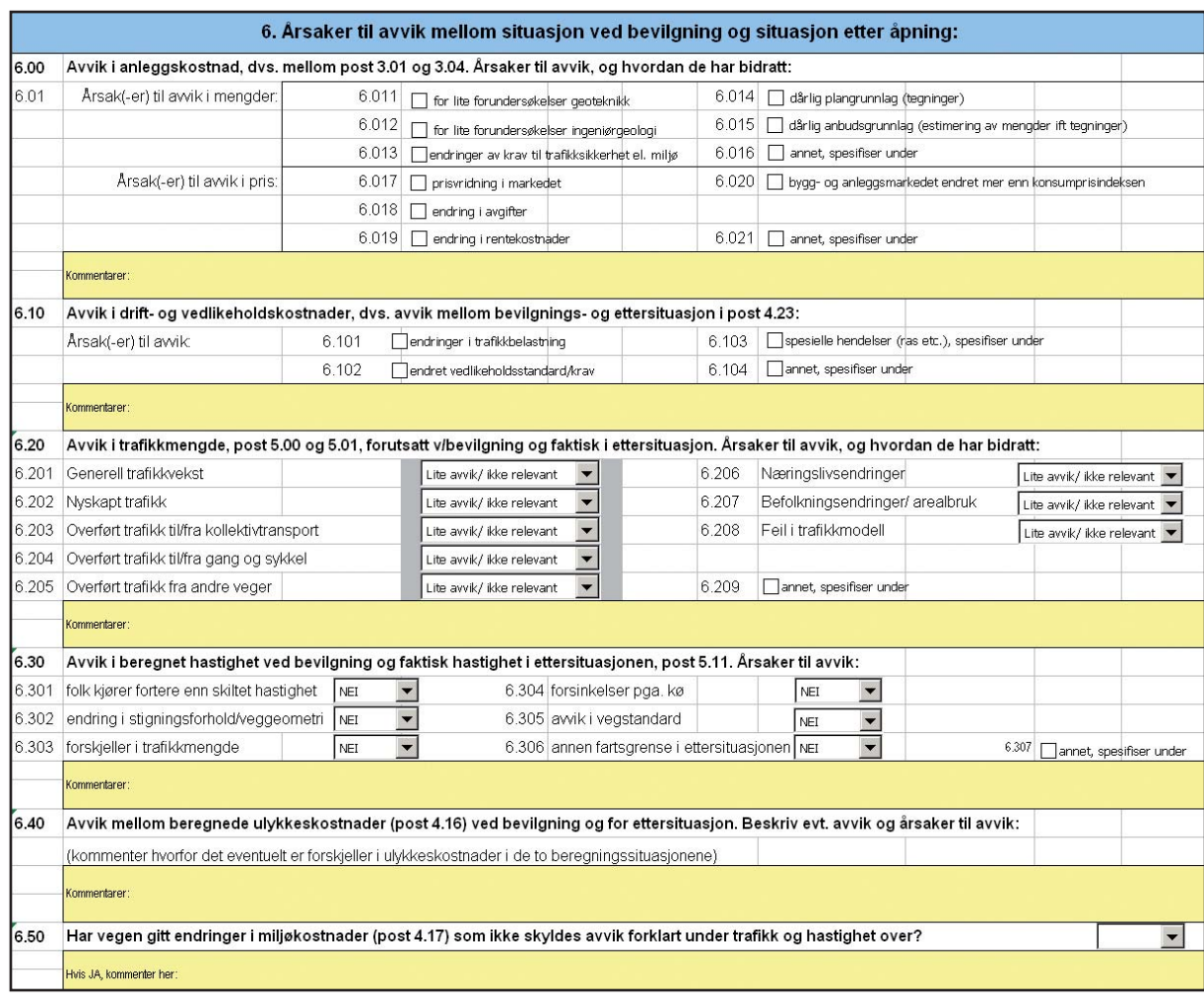

#### *Figur 13: Post 6, forklaringer av avvik mellom planlagt situasjon og ettersituasjon.*

#### **3.6.6 Post 6.50, årsaker til avvik i miljøkostnader**

I post 6.50 skal årsaker til avvik i miljøkostnader legges inn dersom det er gjort en ny beregning av miljøkostnader for *ettersituasjonen*, se også forklaring til post 4.17. Det er avvik som ikke skyldes trafikkmengder eller hastighet (disse gir input til beregning av kostnader for regional/ global luftforurensning i EFFEKT5) som skal legges inn her.

**28**

# **4 Spesielle problemstillinger; forenklet etterprøving**

Som tidligere nevnt er den beskrevne metodikken i kapittel 2. og 3. mindre egnet hvis man skal etterprøve prosjekter som gir konsekvenser i et stort influensområde, dvs. på et stort veg- og gatenett. I slike tilfeller kan man i stedet gjøre en forenklet etterprøving basert på utvalgte parametere som er målbare og relevante i forhold til det aktuelle prosjektet. Alternativt kan etterprøvingen gjøres ved å forenkle nytte-kostnadsanalysen. Nedenfor presenteres to metoder for å gjøre en forenklet etterprøving.

### 4.1 Indikatorbasert forenklet etterprøving

Dersom det ikke er mulig å gjøre en vanlig nytte- og kostnadsanalyse på prosjektet som etterprøves, kan man alternativt gjøre en forenklet etterprøving av viktige parametere som inngår i analysen av prissatte konsekvenser.

Eksempler på målbare parametere som er relevante for de fleste prosjekt er trafikktall, reisetid, ulykker og antall personer utsatt for vegtrafikkstøy over grenseverdiene.

Hva som bør tillegges vekt og hvilke parametere som bør etterprøves bestemmes fra prosjekt til prosjekt, men i de fleste tilfeller vil det være aktuelt å berøre problemstillingene nevnt nedenfor.

#### **4.1.1 Prosjektets influensområde**

Først må det beskrives hvordan prosjektets influensområde er definert i nytte-kostnadsberegningene som lå til grunn ved valg av løsning og ved bevilgningstidspunktet. Er det grunnlag for å si at influensområdet som ble definert i planfasen kan gi et feilaktig bilde av konsekvensene? Eller er prosjektet så komplisert at det ikke er mulig å skille ut hvilke konsekvenser som alene skyldes dette prosjektet? Og i hvilken grad har andre prosjekt og tiltak påvirket utviklingen i det aktuelle området?

#### **4.1.2 Trafikkutviklingen i influensområdet**

Her er det aktuelt å presentere trafikktall (ÅDT) for influensområdet før og etter utbygging. Trafikktallene er utgangspunktet for flere av de prissatte konsekvensene. En sammenligning av forutsatt og observert trafikkutvikling vil derfor gi indikasjoner på i hvilken grad prosjektet har gitt de beregnede konsekvensene.

En oversikt (gjerne på et kart) med trafikktall på hovedveger og andre viktige veger/ gater på 0-alternativ og utbyggingsalternativet ved KU tidspunkt, *bevilgningstidspunkt* og *ettersituasjon*, kan gi et bilde av i hvilken grad en har oppnådd forutsatt trafikkutvikling. Utviklingen kommenteres, og det legges vekt på å forsøke å forklare årsaker til den observerte utviklingen.

#### **4.1.3 Framkommelighet og reisetid**

Hvis prosjektet har hatt til hensikt å forbedre framkommeligheten kan observasjoner av reisetid gi indikasjoner på i hvilken grad man har nådd framkommelighetsmålene. Reisetiden kan observeres ved å prøvekjøre prosjektstrekningen et gitt antall ganger.

Observasjonene av reisetid kommenteres, og det drøftes ut fra dette hvordan forsinkelser og framkommelighet har utviklet seg fra situasjonen før planlegging tok til, og til situasjonen etter at anlegget er tatt i bruk.

#### **4.1.4 Ulykkessituasjon**

I mange prosjekt er trafikksikkerhet et av hovedmålene, og en av de viktigste nyttekomponentene i de prissatte konsekvensene. En gjennomgang av ulykkessituasjonen kan gi indikasjon på i hvilken grad man har nådd trafikksikkerhetsmålene som var forutsatt på det aktuelle prosjektet. Dersom det ikke er mulig å lokalisere konsekvensene for trafikksikkerhet til et begrenset antall veglenker, må man i stedet se etter andre indikasjoner på hvordan ulykkessituasjonen har utviklet seg. Dette kan f. eks. gjøres ved å se på følgende:

- Ulykkesstatistikk og alvorlighetsgrad for bygd hovedstrekning: Er det samsvar mellom ulykkesfrekvens og alvorlighetsgrad i plansituasjonen og det som er observert i ettersituasjonen?
- Ulykkessituasjonen på veger og gater som ble forutsatt avlastet for trafikk, eller som skulle få økt trafikk: Har ulykkesantall og alvorlighetsgrad endret seg i tidsrommet fra da planleggingen startet og til tidspunktet for etterprøvingen?
- Ulykkessituasjonen totalt: Hvordan er ulykkessituasjonen i et større område, og som med sikkerhet dekker influensområdet? Dette kan for eksempel være et helt byområde eller hele kommunen.

Er det gjort andre tiltak uavhengig av prosjektet som etterprøves som kan ha gitt konsekvenser for trafikksikkerheten i området? Dette kan være endringer av fartsgrenser, ulike typer fysiske TS-tiltak, eller andre vegprosjekt som har påvirket "vårt" område.

#### **4.1.5 Miljø**

Dersom et av hovedmålene med prosjektet var å forbedre miljøsituasjonen, bør en vurdere å etterprøve i hvilken grad en har oppnådd målene. Dersom gjennomgangen av trafikksituasjonen tydelig viser at situasjonen for boligene er forbedret ved at trafikkbelastningen og/eller piggdekkandelen og tungtrafikkandelen er betydelig endret kan dette være tilstrekkelig for å fastslå at ønsket effekt er oppnådd. Dersom trafikksituasjonen etter åpning er slik at det er tvil om effektene er oppnådd, kan det være aktuelt å gjøre støymålinger eller reviderte beregninger av støy- og luftforurensning.

Resultater fra målingene eller beregningene sammenlignes med det som ble lagt til grunn i planfasen, og ut fra dette drøftes i hvilken grad prosjektet har gitt de ønskede effekter.

*Etterprøving av prissatte konsekvenser av store vegprosjekt*

Etterprøving av prissatte konsekvenser av store vegprosjekt

Dersom tidligere beregninger i EFFEKT5 er gjort med basis i vegnett fra en trafikkmodell, vil man få problemer hvis man med samme beregningsvegnett skal gjøre nye beregninger der observerte trafikktall (tellinger) skal legges til grunn. Problemene skyldes at det ikke er mulig å legge inn observerte trafikktall i trafikkmodellen uten at denne må kalibreres på nytt. I prinsippet er det mulig at man etter en kalibrering kan få trafikktall som er lik de observerte trafikktallene. Men vanligvis vil man etter en kalibrering ha deler av modellvegnettet hvor det kan være betydelige avvik mellom modellens tall og observerte trafikktall. Kalibreringen vil også være ressurskrevende å gjennomføre.

Der man har EFFEKT-beregninger som er laget med utgangspunkt i trafikkmodeller som ikke er i bruk lenger, eller der trafikkmodellen av andre grunner ikke gir de ønskede trafikkdata, vil man også få samme type problem som beskrevet over.

For å unngå disse problemene kan man lage en forenklet beregning i EFFEKT5 hvor man ikke er avhengig av trafikkmodellen. Dette kan gjøres ved at det tas hensyn til de viktigste forskjellene i trafikksituasjonen, kjørelengder og ulykkessituasjon mellom 0-alternativet og utbyggingsalternativet. Denne forenklingen av beregningene kan gjøres på tradisjonell måte i EFFEKT, dvs. med et vegnett med få veglenker og maksimalt 3 - 4 grensepunkter. På denne måten kan man på et grovt nivå se hvordan forskjeller i veg- og trafikkdata for beregningene ved *bevilgningstidspunktet* og *ettersituasjon* kan slå ut på den beregnede nytten.

# 4.3 Presentasjon av forenklet etterprøving

Etterprøvingsskjemaet bør så langt som mulig benyttes til presentasjon. Innlegging av data i hovedpostene 1, 2 og 3 gjøres på vanlig måte i henhold til beskrivelsene i denne veilederen. I hovedpost 4 legger man inn data fra nytte- og kostnadsanalysen som forelå ved valg av løsning, og nytte- og kostnadsberegningen for bevilgningstidspunktet. Dersom man velger å gjøre en nytte-kostnadsanalyse basert en forenkling av prosjektet slik det ble forklart i kapittel 4.2, fylles resultatene fra denne analysen inn i skjemaet.

I etterprøvingsskjemaets hovedpost 5 skal de viktigste data om trafikk, ulykker og fartsnivå legges inn. Dersom prosjektet er slik at hovedpost 5 ikke er egnet til å gi et dekkende bilde av trafikk, ulykker og miljø, lager du en egen presentasjon av disse temaene. Presentasjonen må da ta utgangspunkt i parametrene som er undersøkt, jf. beskrivelsene i kapittel 4.1.1. til 4.1.5.

Årsaker til avvik i situasjon ved bevilgning og etter åpning føres på vanlig måte i skjemaets hovedpost 6. Det må spesielt fokuseres på usikkerheten som følge av den forenklede metodikken, og hvordan denne påvirker konklusjonene på om prosjektet faktisk har gitt effektene som ble forutsatt da første bevilgning ble gitt.

# **5 Spesielle problemstillinger tilknyttet etterprøving av trafikksikkerhet**

*Etterprøving av prissatte konsekvenser av store vegprosjekt*

Etterprøving av prissatte konsekvenser av store vegprosjekt

### 5.1 Standard alvorlighetsgrad eller beregnet alvorlighetsgrad?

Ulykkeskostnader utgjør ofte en stor del av de prissatte konsekvensene. For å få en mest mulig riktig etterprøving av ulykkeskostnadene vil det i tillegg til ulykkesantallet (ulykkesfrekvens) også være riktig å ta hensyn til skadeomfanget i ulykkene som har skjedd dersom en har datagrunnlag til å gjøre dette.

I EFFEKT5, versjon 5.63, er utgangspunktet at hver politirapportert trafikkulykke med personskade i gjennomsnitt koster 2,96 millioner kroner (2001-kroner). Ut fra ulykkesfrekvens og en faktor for hvordan ulykker med personskade på den aktuelle veglenken prissettes (heretter kalles denne faktoren alvorlighetsgrad. Hvis faktoren er 1,0 tilsvarer det en ulykkeskostnad på 2,96 millioner kroner), beregnes ulykkeskostnaden i EFFEKT5. Programmet foreslår automatisk alvorlighetsgraden ut fra fartsgrense og vegstandard på den aktuelle veglenken. Programmet har 7 standard alvorlighetsgrader. Disse varierer fra 0,62 (tofeltsveg med 50 km/t eller lavere) til 2,19 (motorveg B).

I noen tilfeller kan det være aktuelt å overstyre de forhåndsdefinerte alvorlighetsgradene i EFFEKT5. Dette kan være der stor trafikkmengde og høyt fartsnivå har gitt mange ulykker med alvorlig utfall, noe som gir ulykkeskostnader som er høyere enn hva man får med standardverdier fra EFFEKT5.

Når en skal gjøre en nytte-kostnadsanalyse for ettersituasjonen, må man selv avgjøre om man skal benytte standard alvorlighetsgrad fra EFFEKT5 eller alvorlighetsgrad som beregnes ut fra foreliggende ulykkesstatistikk.

Dersom det er mange ulykker og du anser at du har et godt nok tallgrunnlag, kan beregnede alvorlighetsgrader basert på registrerte ulykker legges til grunn i EFFEKT5. Antall ulykker bør da ikke være lavere enn ca 15, og de bør ha skjedd i en periode som ikke er lenger enn 6 år.

For å bedømme om tallgrunnlaget er godt nok må du se nærmere på de observerte ulykkene. Ofte kan én enkeltulykke ha stor betydning for de totale ulykkeskostnadene hvis det totale antallet ulykker forøvrig er lavt. Dette kan f. eks. skje hvis én ulykke har 3 eller 4 drepte, noe som gir en ulykkeskostnad på over 70 millioner kroner for denne ene ulykken (jf. enhetspriser for hvert skadetilfelle i kapittel 5.2). Hvis det ellers på strekningen kun har vært ulykker med lette skader og 1 – 2 skadde i hver ulykke, vil ulykkeskostnadene for hver av disse ulykkene være i størrelse 1 – 2 millioner kroner.

Dersom ulykkesantallet er lavt, og en av ulykkene har gitt ulykkeskostnader som utgjør en stor andel av den totale ulykkeskostnaden for strekningen, bør du velge standard alvorlighetsgrad. Motsatt kan du dersom tallgrunnlaget er "jevnt", og ikke preget av enkeltulykker med høy alvorlighetsgrad, benytte observerte alvorlighetsgrader.

Dersom du er i tvil kan du benytte både standard- og observerte alvorlighetsgrader, og presentere resultatene for begge alternativene. Du benytter da post 5.40 og/eller 6.40 til å forklare hva du har gjort, og hvordan de to alternative alvorlighetsgradene slår ut på de beregnede ulykkeskostnadene for ettersituasjonen.

### 5.2 Beregning av alvorlighetsgrad

For å beregne alvorlighetsgrad ut fra foreliggende ulykkestatistikk, må denne inneholde opplysninger om hvor mange personer som har blitt skadet eller drept i hver av ulykkene. Du må også ha opplysninger om skadegradene, dvs. antall personer pr ulykker som er:

- Drept
- Meget alvorlig skadd
- Alvorlig skadd
- Lett skadd

Du må også ha enhetsprisene. I EFFEKT5.63 er disse gitt med prisnivå 2001 for hvert skadetilfelle innen de fire skadegradene:

- 
- Meget alvorlig skadd 15 millioner kroner
- Drept 22 millioner kroner • Alvorlig skadd 5 millioner kroner
- 
- Lett skadd 0,7 millioner kroner

Gjennomsnittsulykken har en kostnad på 2,96 million kroner. For å regne ut alvorlighetsgraden beregnes først total ulykkeskostnad for den aktuelle strekningen, og deretter ulykkeskostnad pr. ulykke for din strekning. Den beregnede ulykkeskostnaden pr. ulykke dividert på 2,96 blir den relative alvorlighetsgraden. Nedenfor finner du en tabell som viser en slik beregning.

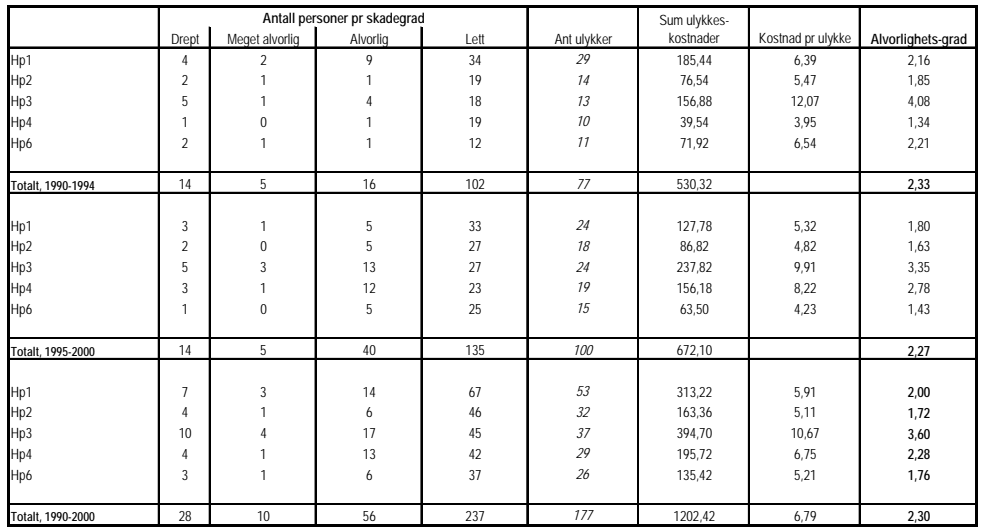

*Figur 14: Beregnede alvorlighetsgrader på gamle E18 mellom Gutu og Kopstad i Vestfold.* 

# 5.3 Statistisk kontroll av ulykkesdata

I etterprøvingen skal man for *ettersituasjonen* legge observerte ulykkestall til grunn. Ofte vil antallet ulykker være lavt, og man vil da stå ovenfor spørsmålet om den observerte endringen skyldes tilfeldige svingninger, eller om det er en statistisk signifikant endring av ulykkessituasjonen.

I metodikken som er lagt til grunn for etterprøvingen undersøkes bare ulykkessituasjonen på den utbygde og avlastede hovedstrekningen. I og med at et stort utbyggingsprosjekt ofte fører til trafikale endringer andre steder på vegnettet, skulle man teoretisk også gjøre tilsvarende analyse på disse veglenkene. Dette ville imidlertid ført til en ressurskrevende analyse hvis vegnettet var stort og hadde mange veglenker. Metoden som er lagt til grunn her er derfor en "stikkprøve", der man kun ser på i hvilken grad man har truffet med trafikksikkerhetsnytten på den utbygde hovedvegstrekningen og på den evt. avlastede vegstrekningen.

For å se om endringen av ulykkesdata på prosjektstrekningen før og etter tiltak er signifikant, kan figurene nedenfor benyttes. Den første tabellen viser hvor mange ulykker man må ha i *ettersituasjonen* for at man (med ulike grader av sannsynlighet) har hatt en signifikant nedgang i ulykkesantallet, dvs. ikke tilfeldig. Tabellen kan også brukes ved økning av ulykkesantallet da du kan ved hjelp av tabellen se hvor stor endring av ulykkesantallet som kreves for å få signifikante endring med de gitte signifikansnivåer.

Ved etterprøving av vegprosjekter som har vært i drift i ca 5 år vil man ofte ha et begrenset antall ulykker, og en stor grad av tilfeldighet bak de observerte tallene. Det anbefales signifikansnivå på 5%. Hvis vi som eksempel hadde 10 ulykker før vegen ble bygd, kan det ikke være mer enn 2 ulykker i *ettersituasjonen* før man med 95% sikkerhet kan si at man har hatt en ikke tilfeldig nedgang i ulykkesantallet (forutsatt lik trafikkmengde og like lange perioder som undersøkes før og etter tiltak).

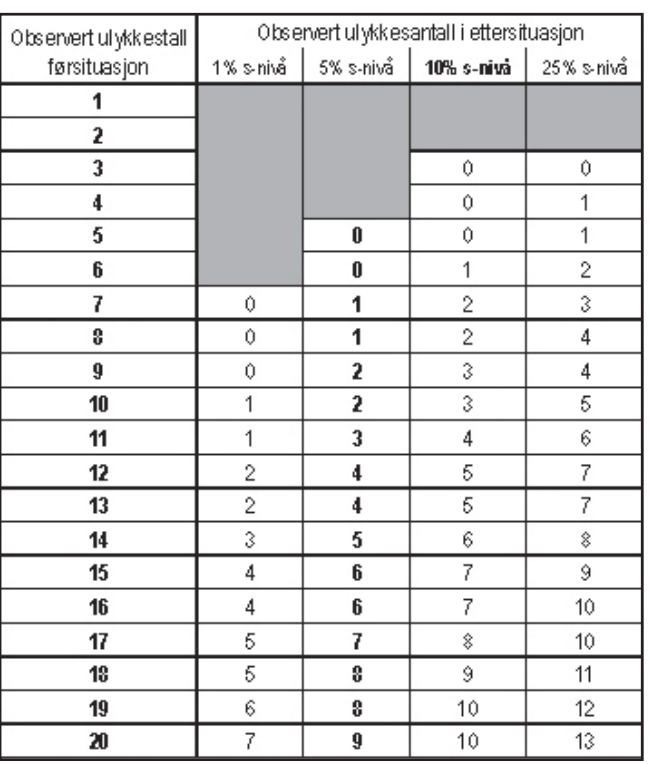

*Figur 15: Tabell for kontroll av nedgang i ulykker i før- og ettersituasjon pga. X2-test av ulykkesfordelingen<sup>6</sup>. Der det ikke er tall (markert med grå skravur) er det ikke mulig å registrere signifikant nedgang.*

Hvis ulykkesantallet er høyere enn i tabellen over kan figuren nedenfor brukes for å avgjøre om endring i ulykkesantall er signifikant.

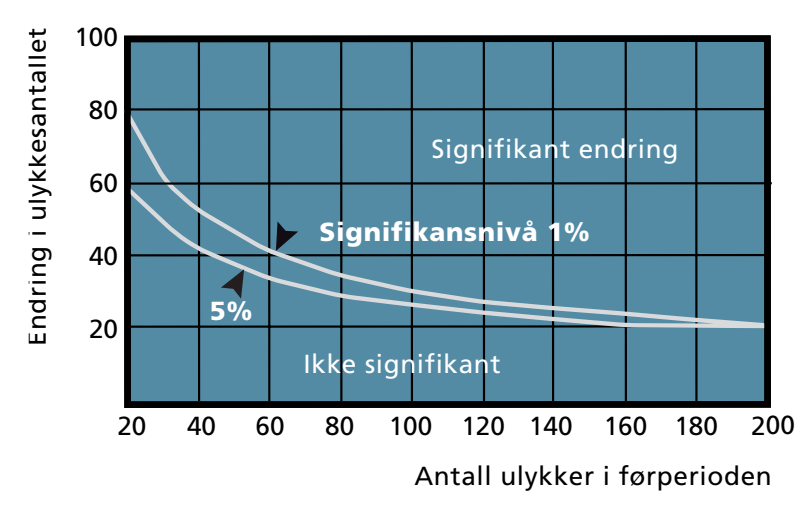

*Figur 16: Kontroll av om endringer i antall ulykker før/etter tiltak er signifikant. Samme metodikk og kilde som i figur 15.* 

6 kilde: Trafikkteknikk, F. Blakstad, TAPIR 1988.

#### **Korreksjon for varighet av observasjonsperiode og trafikkmengde**

I mange tilfeller har man ulik lengde på observasjonsperioden for ulykker før og etter tiltak. Dette må man korrigere for. Det anbefales ikke at forskjellen i varighet mellom de to periodene er mer enn ett år. Alternativt kan man justere før- eller etterperiodens lengde slik at de to får samme varighet. Hvis trafikkmengden har endret seg må det også korrigeres for dette. Det tas da utgangspunkt i at 1% trafikkvekst gir 0,8% vekst i antall personskadeulykker 7

#### **Eksempel på statistisk analyse av ulykkesdata:**

*Før byggingen av prosjektet startet i 1999 hadde man observert 14 personskadeulykker på 5 år (1994-1998). Som gjennomsnitt for ÅDT på strekningen var det da lagt til grunn ÅDT 7500 kjt/døgn.* 

*Prosjektet åpnet høsten 2000. I etterperioden på 4 år, 2001-2004, skjedde det 3 personskadeulykker. Gjennomsnittlig ÅDT på strekningen i denne perioden var ÅDT 8000 kjt/døgn.*

For å få en analyse i forhold til førsituasjonen  $({\rm N}_{_{\rm P}})$  må ulykkestallet for ettersituasjonen  $(\mathrm{N}\!\!\downarrow_\circ)$  korrigeres for ulik lengde på analyseperioden  $(\mathbf{k}\!\!\downarrow_\circ)$  og for ulik trafikkmengde,  $\rm k_{\rm tar}$ . Tallene som benyttes i analysen, dvs. tabellen over, blir da disse:

Ulykker i førperioden: Ulykker i etterperiode Ulykker i etterperiode, korrigert**,**  ÅDT i førperiode (kjt/d):  $7500$  $\text{ADT}$  i etterperiode (kjt/d): 8000

 $N_f = 14$  $N_e = 3$  $N_{e, \text{ korr}} = N_{e} * k_{\text{ar}} * k_{\text{traf}}$ 

Korreksjonstall<sup>8</sup>, k<sub>t</sub>, for antall % ulykkesøkning pr. %-trafikkvekst = 0,8 Korreksjonfaktor for tid,  $k_{\text{ar}}$ , = (lengde førperiode/lengde etterperiode) = 5/4 = 1,25 Korreksjonfaktor trafikk, k $_{\rm{traf}}$  = ((ÅDT $_{\rm{eter}}$ -ÅDT $_{\rm{for}}$ /ÅDT $_{\rm{for}}$ )\* k $_{\rm{t}}$ 

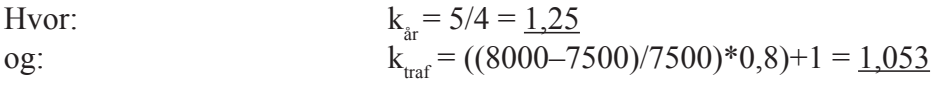

Dette gir:

 $N_{\rm e, \, korr}$  = 3\*1,25\*1,053 = 3,94  $\approx$  <u>4</u>

Ulykkesantallet for ettersituasjonen, korrigert for at observasjonsperioden er kortere og at trafikken har økt, er 4 ulykker. Av tabell 15 ser vi at med et ulykkesantall på 14 før tiltak, så må det være 5 eller færre ulykker etter tiltaket dersom det har vært en signifikant nedgang i ulykkesantallet etter åpning av vegen når signifikansnivået er 5%.

Konklusjonen for denne analysen med signifikansnivå 5% kan alternativt formuleres slik:

*Det er minst 95% sannsynlighet for at den observerte nedgangen i ulykker etter utbygging av vegstrekningen ikke skyldes tilfeldig variasjon i ulykkesantallet.* 

kilde: Trafikksikkerhetshåndboka, 3.10 Trafikkmengdens betydning for ulykkestallene 8 kilde: Trafikksikkerhetshåndboka

# **6 Presentasjon og analyse av resultater**

#### **6.1.1 Presentasjon av resultater**

Presentasjonen av resultatene fra etterprøvingen bør inneholde følgende:

- Nøkkeldata om anleggskostnad, trafikk, hastighet og ulykker, dvs. grunnlaget for utført nyttekostnadsanalyse
- Hovedtall for nyttekostnadsanalysen ved *bevilgningstidspunkt* og *ettersituasjon*
- Forklaring av avvik mellom de to situasjonene.
- Beskrivelse/ kommentarer av etterprøving som ikke er gjort etter standard metode i denne veilederen.
- Konklusjon. Ble målene som ble satt ved bevilgning nådd?

Resultatene kan presenteres i to tabeller som vist nedenfor. I tillegg skal etterprøvingsskjemaet med tilhørende prosjektskisse legges ved.

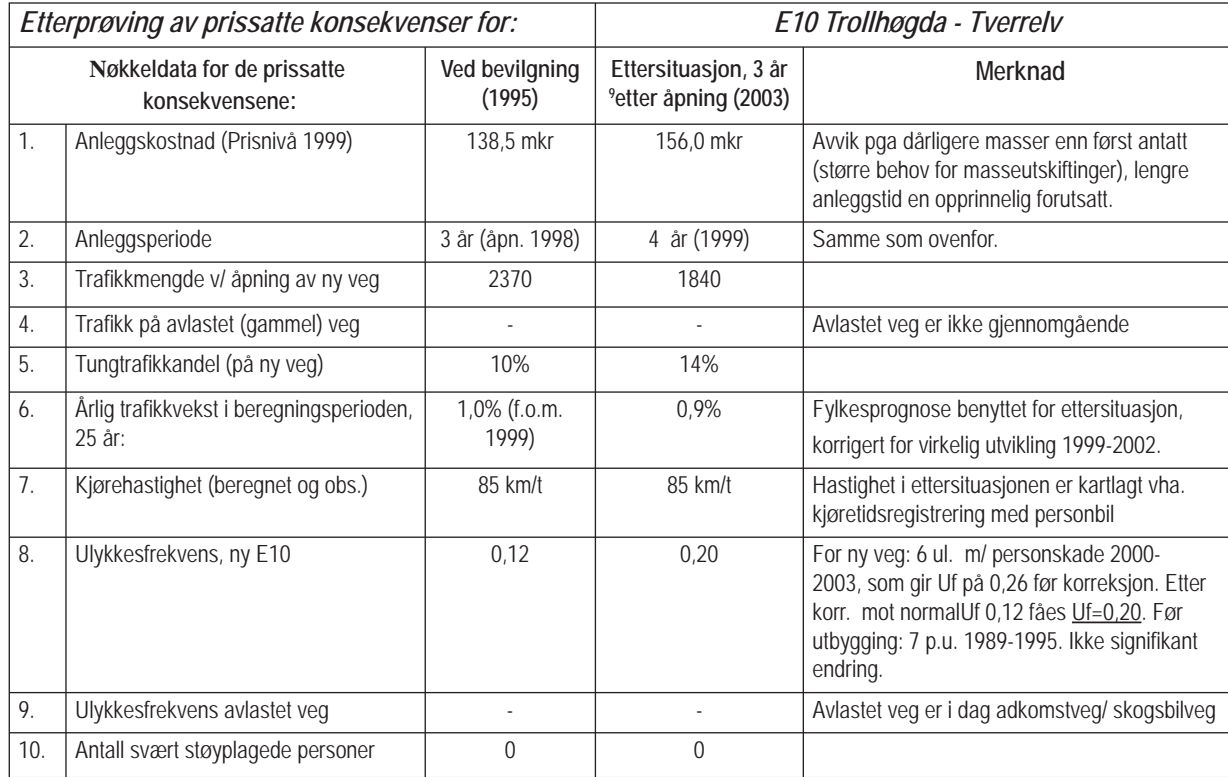

*Figur 17: Tabell med viktigste data for nytte-kostnadsanalysen. I tabellen er det fylt inn data for prosjektet E10, Trollhøgda – Tverrelv.*

Resultater av nytte-kostnadsanalysene for *bevilgningstidspunktet* og *ettersituasjon* legges inn i tabellen nedenfor. I merknadsfeltet legges det inn forklaringer der det er avvik i beregningsresultatene for de to situasjonene.

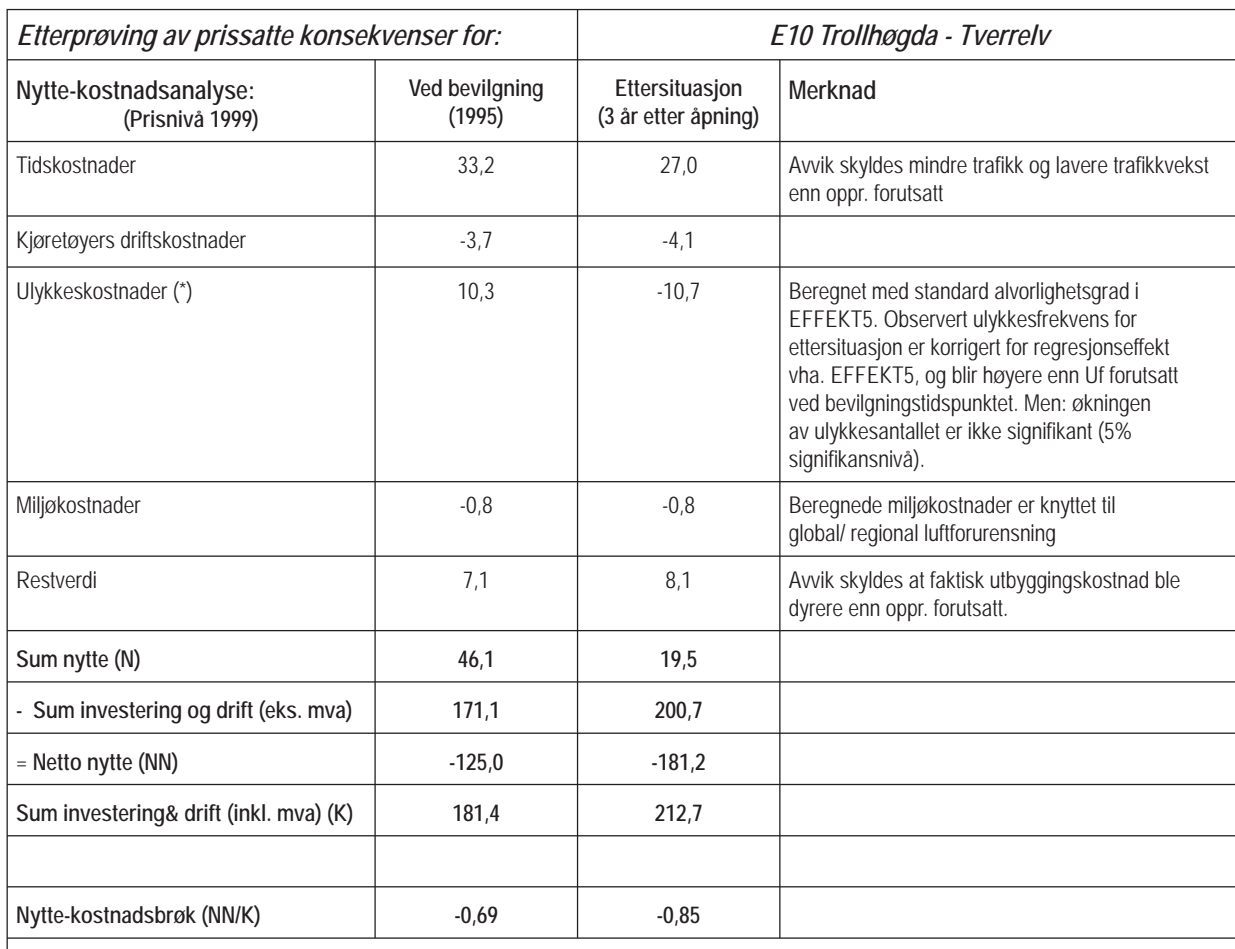

#### **Kommentarer til den utførte etterprøvingen:**

Hovedmålet med vegprosjektet var å bedre framkommelighet og trafikksikkerhet på E10. Effektberegningen viser at framkommelighet er den viktigste, positive nytte-komponenten i nytteberegningen (sum tidskostnader og kjøretøyers driftskostnader) både for beregningen ved bevilgningstidspunktet og i ettersituasjon. Etterprøvingen viser at prosjektet oppfyller målene som var satt for framkommelighet, selv om framkommelighetsnytten som er beregnet for ettersituasjonen er ca 20% lavere enn beregnet ved bevilgning. Denne forskjellen skyldes i hovedsak at forutsatt trafikkvekst ved bevilgning var høyere enn hva som er observert til dags dato. Observert trafikkutvikling viser at det ikke har vært trafikkvekst etter at prosjektet åpnet.

Forskjellen i netto nytte (NN) mellom de to beregningssituasjonene skyldes i hovedsak ulykkeskostnader og at prosjektet ble ca 20 mill. kr dyrere enn forutsatt ved bevilgning. Ulykkeskostnader er negative i ettersituasjonen (altså en forverring av trafikksikkerheten), mens de var beregnet å bli positive ved bevilgning. Selv om ulykkesfrekvensen i ettersituasjonen er høyere (etter korreksjon for regresjonseffekt), så er det ingen signifikant økning i ulykkesantallet. Det betyr altså at man med foreliggende tallgrunnlag for trafikkulykker for ettersituasjonen (6 ulykker) ikke har et tilstrekkelig grunnlag (bl.a. fordi etterprøvingsperioden er 2 år for kort) for å si om den opprinnelig beregnede trafikksikkerhetsnytten har blitt nådd. Ting tyder imidlertid på at en ikke vil oppnå forutsatt ulykkeskonsekvens.

**Konklusjoner:** Totalt sett viser etterprøvingen at man har nådd hovedmålet som ble satt i planfasen, noe som altså blir underbygget av de utførte nytte-kostnadsberegningene. Bortsett fra avviket i trafikksikkerhetsnytte står man igjen med et avvik som i hovedsak skyldes at utbyggingskostnaden økte fra hovedplanfasen til detaljplanfase, og fra detaljplanfasen til ferdig bygd anlegg, og at trafi kkveksten til nå har vært mindre enn forutsatt. Målene som ble satt for framkommelighet er nådd. Etterprøvingsperioden på 3 år var for kort, noe som har bidratt til de usikre resultatene for trafikksikkerhet.

> *Figur 18: Tabell med hovedtall fra nytte-kostnadsanalysen, og kommentarer/ konklusjoner for denne. I tabellen er prosjektet E10 Trollhøgda – Tverrelv brukt som eksempel.*

**38**

### **Vedlegg 1: Oversikt over tidligere versjoner av EFFEKT**

Oversikt over tidligere programversjoner av EFFEKT

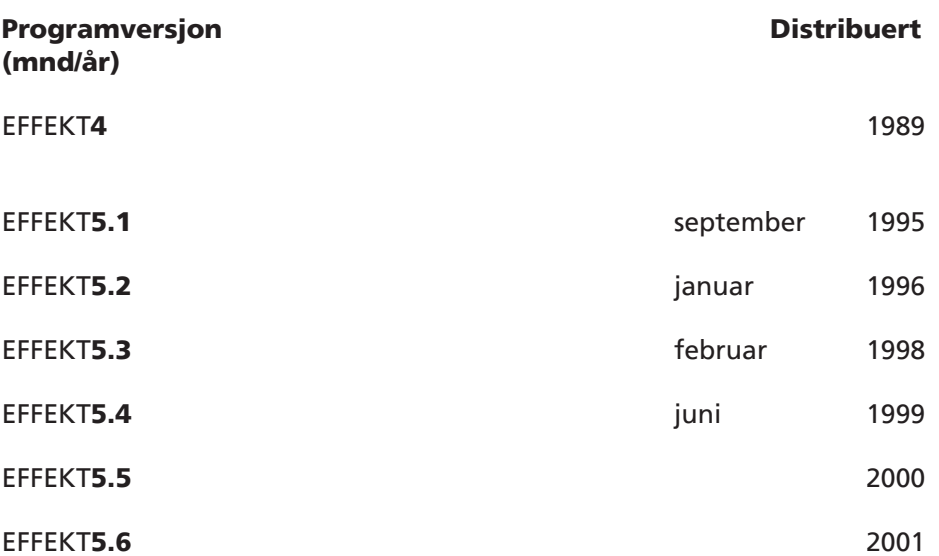

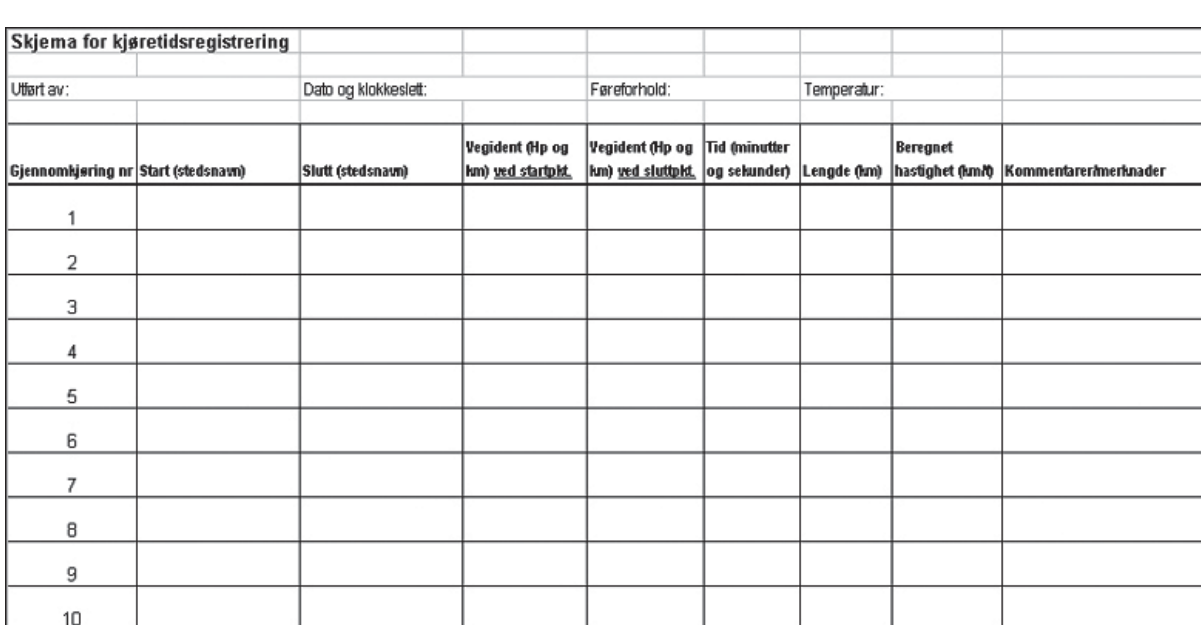

## **Vedlegg 2: Skjema for kjøretidsregistrering**

### **Vedlegg 3: Skjema som benyttes i etterprøvingen**

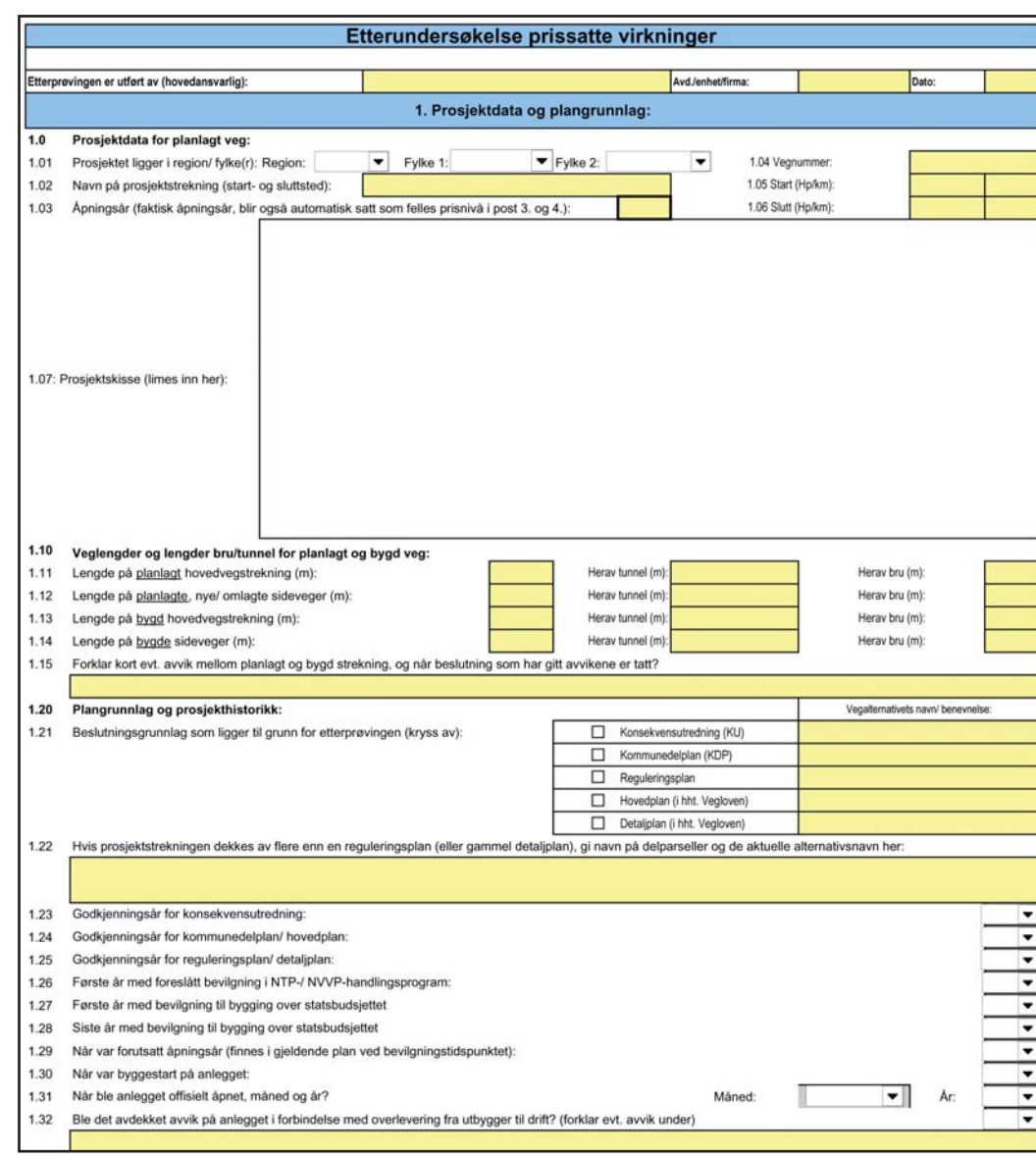

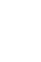

**41**

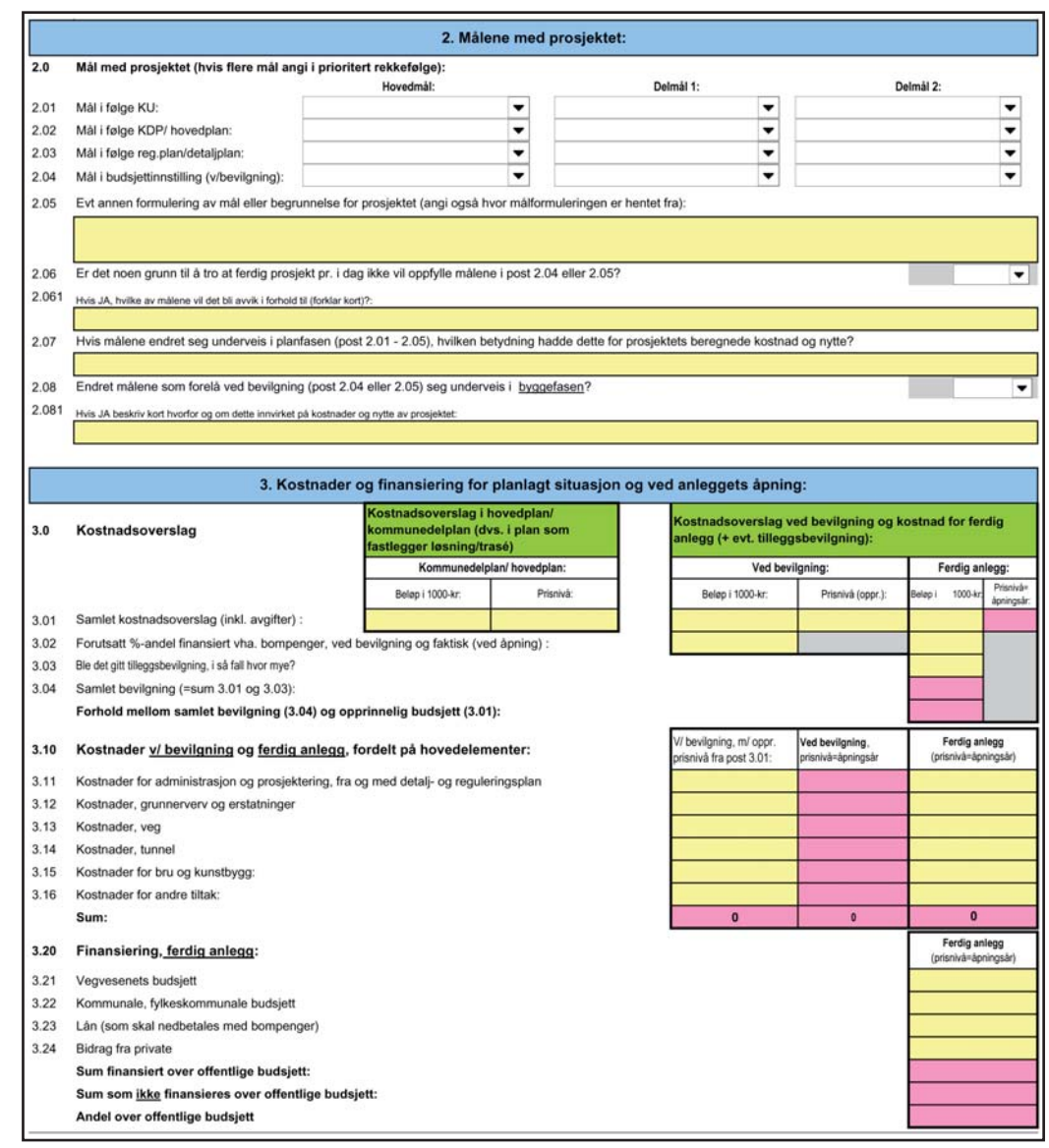

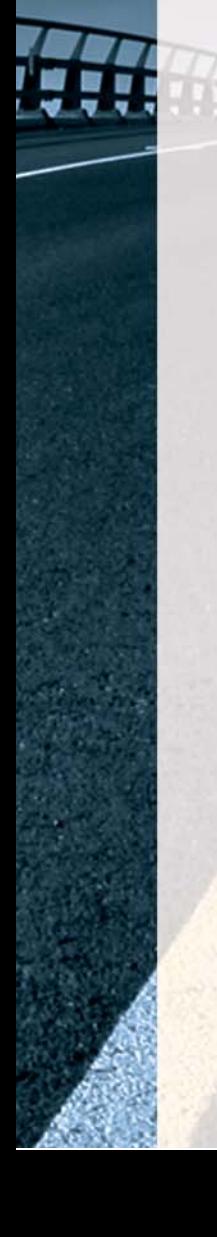

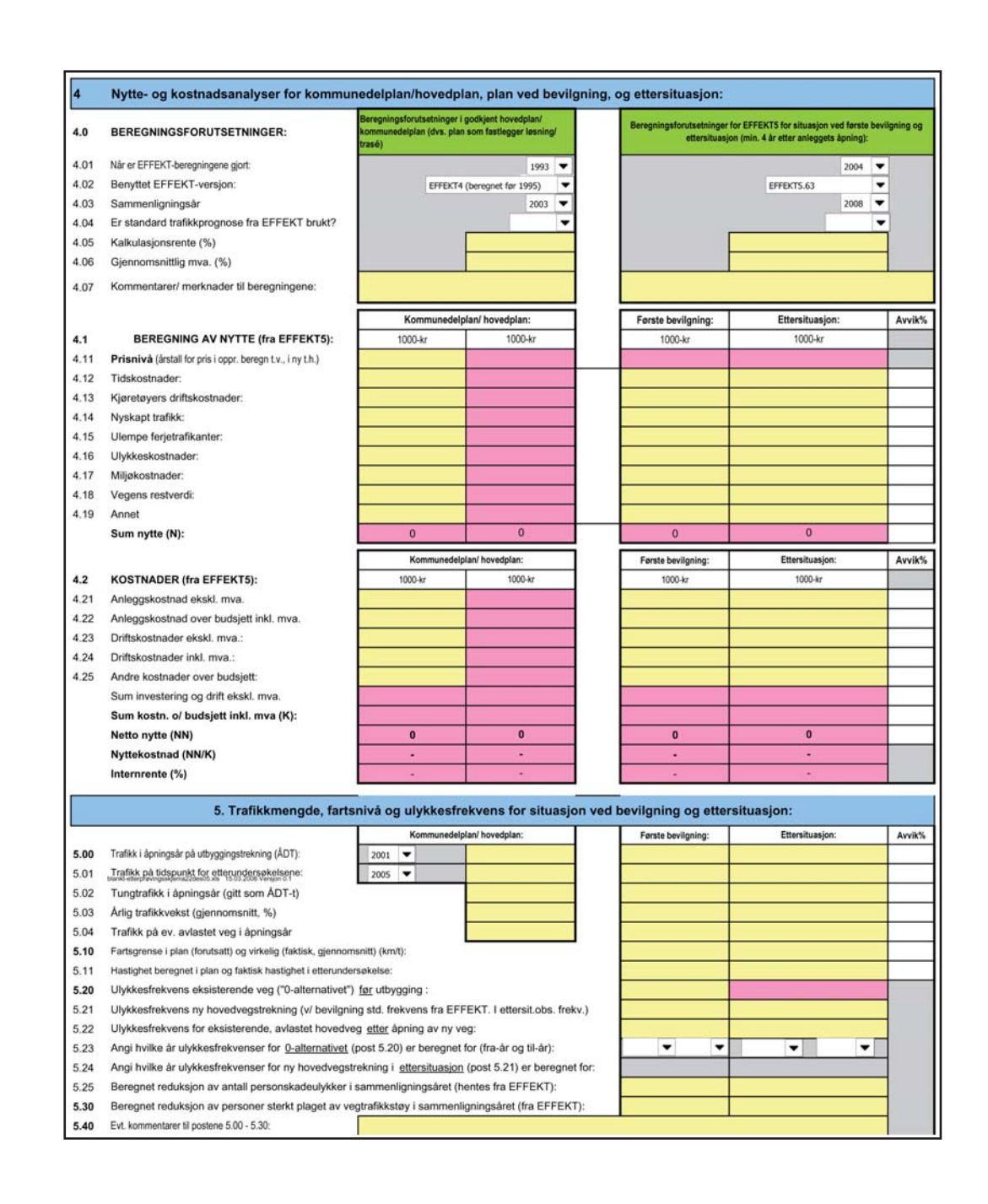

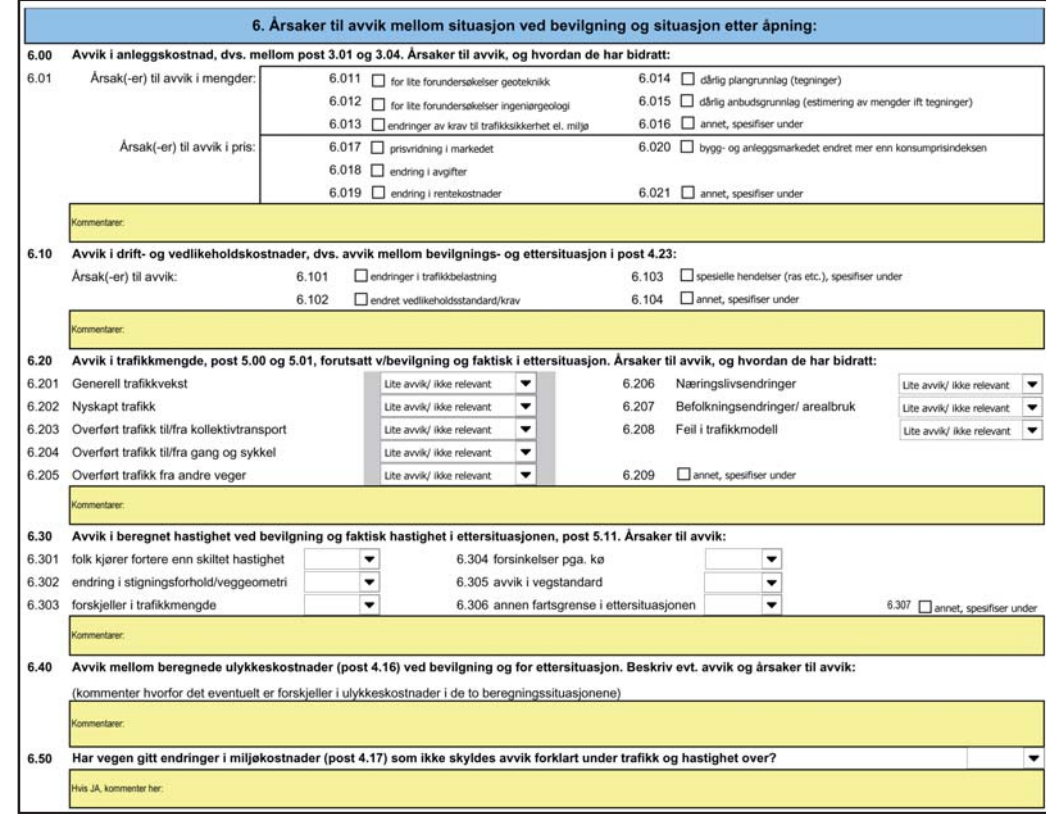

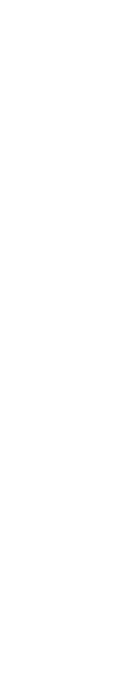

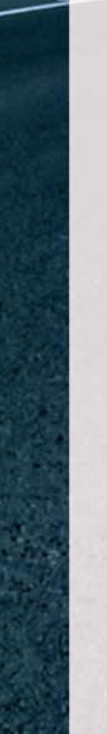

ţ Į

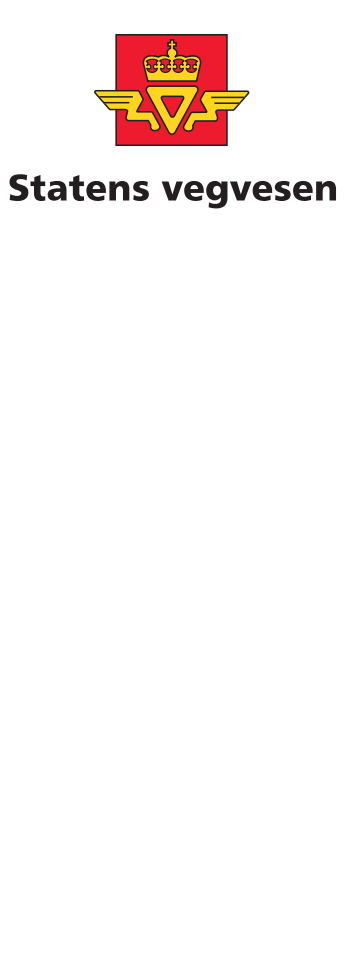

**Kontoradresse: Brynsengfaret 6 A, Oslo Postadresse: Postboks 8142 Dep, 0033 OSLO Telefon 22 07 35 00 - telefaks 22 07 37 68**

**Bestilling av publikasjonen: Utbyggingsavdelingen Telefon 22 07 37 66 - telefaks 22 07 36 79**